# Gauß cracht...

**Einux** 

 $\rightarrow$ ą  $P_{1}(q_{1}(c))$ **ל**  $\frac{1}{2}$ Vr In GVI  $10)(41)$  JAVA 101

-

 $\blacksquare$ 

 $\bullet$ 

 $\bullet$ 

 $4\sqrt{2}$ 

333

 $\bullet$  $\overline{\bullet}$ 

 $\ddot{\bullet}$  $\bullet$ 

 $\bullet$ D

◚

3

Information

 $\sim$ 

Zeitplan der O-Phase Informatik Zeitplan der O-Phase Informatik

<span id="page-1-0"></span>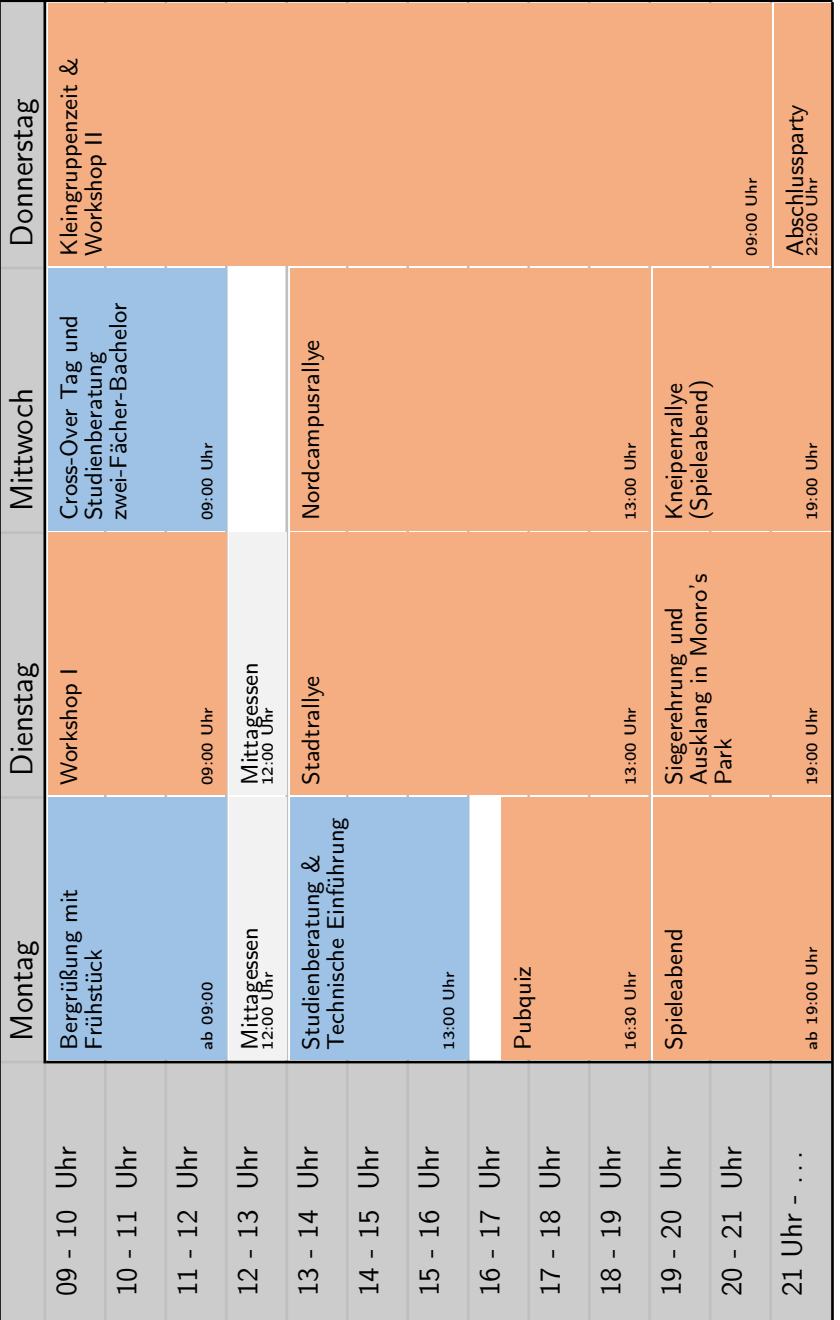

Spaß Organisatorisch Spaß Organisatorisch

# <span id="page-2-0"></span>1 Begrüßung

Herzlich Willkommen zum Studium in Göttingen!

Mit deiner Immatrikulation an der Georg-August-Universität Göttingen machst du einen kleinen Schritt für die Menschheit, aber einen großen hinsichtlich deiner persönlichen Entwicklung: Du bist jetzt offiziell Student? in der Informatik!

Um dir den Studienanfang zu erleichtern, haben wir, der Fachschaftsrat Mathematik, Informatik und Data Science, und ich, Carl Friedrich Gauß, kompakt ein paar Informationen zusammengestellt: Vom allgemeinen Aufbau eines Studiums (Kapitel [4\)](#page-9-0) über Wahlmöglichkeiten von Fächern, von Freizeitangeboten (Kapitel [8\)](#page-40-0) bis hin zu ein paar Worten von aktuellen Professor\*innen (zurzeit gebe ich leider keine Vorlesungen). Vieles hat sich seit meiner Zeit als Student bis heute geändert, doch lass dir eines gesagt sein:

"Es ist nicht das Wissen, sondern das Lernen, nicht das Besitzen, sondern das Erwerben, nicht das Dasein, sondern das Hinkommen, was den größten Genuss gewährt."

(Dies schrieb ich bereits im September 1808 meinem Freund Bolyai. Aber auch Selbstreferenzen gehören gekennzeichnet.)

In diesem Sinne: Habt Mut und Spaß in diesem neuen Lebensabschnitt; seid bereit, Neues zu entdecken, und verliert nicht die Geduld, wenn etwas nicht gleich auf Anhieb funktioniert!

Viel Durchhaltevermögen und Freude in deinem Studium wünschen dir

Carl Friedrich Gauß und der Fachschaftsrat Mathematik, Informatik und Data Science!

Ach und bevor ich es vergesse. Vergesst nicht euch zu Vernetzen. Hier der Link zu den Erstsemester Messengergruppen.

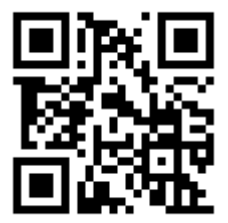

#### DEAR VARIOUS PARENTS, GRANDPARENTS, CO-WORKERS, AND OTHER "NOT COMPUTER PEOPLE."

WE DON'T MAGICALLY KNOW HOW TO DO EVERYTHING IN EVERY PROGRAM. WHEN WE HELP YOU, WE'RE USUALLY JUST DOING THIS:

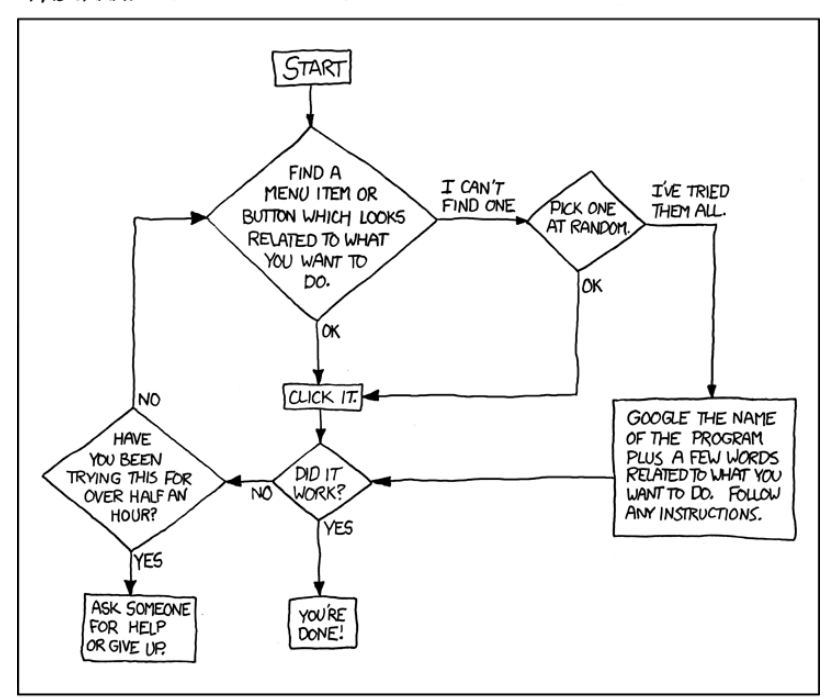

PLEASE PRINT THIS FLOWCHART OUT AND TAPE IT NEAR YOUR SCREEN. CONGRATULATIONS: YOU'RE NOW THE LOCAL COMPUTER EXPERT!

[\[xkcd.com\]](https://xkcd.com)

# Inhaltsverzeichnis

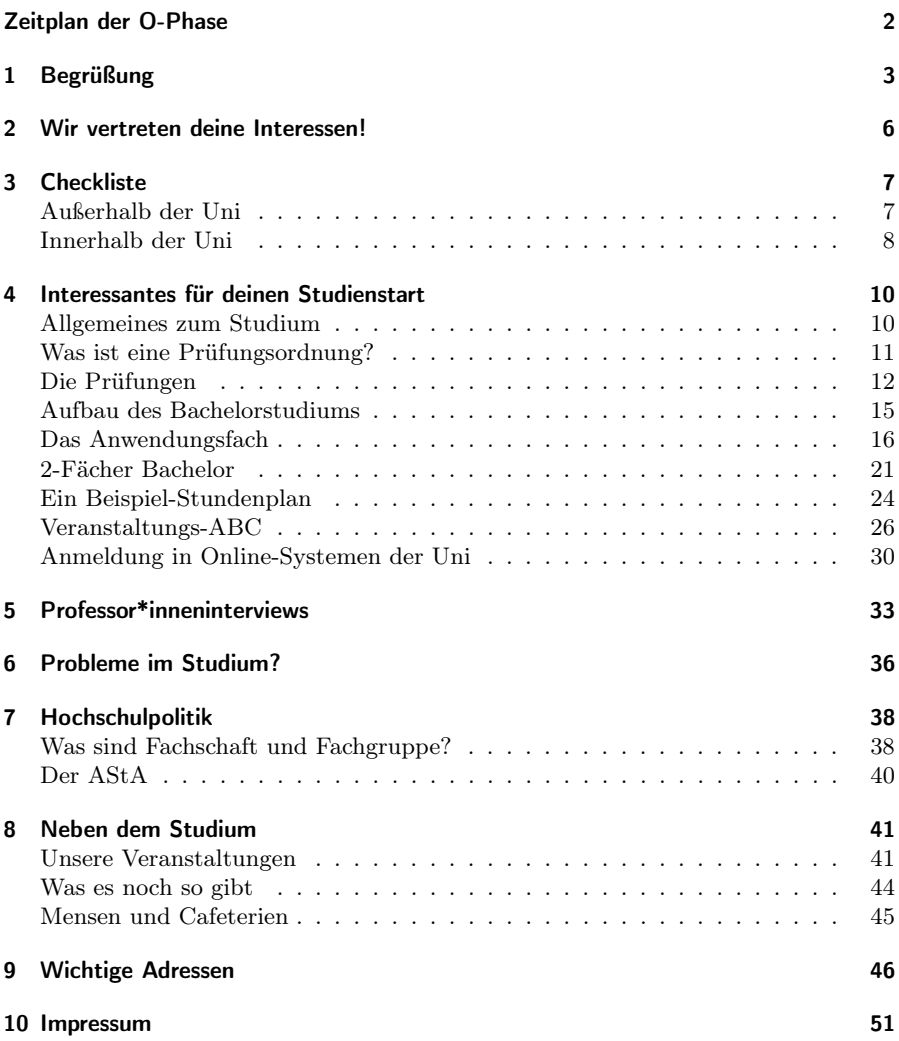

# <span id="page-5-0"></span>2 Wir vertreten deine Interessen!

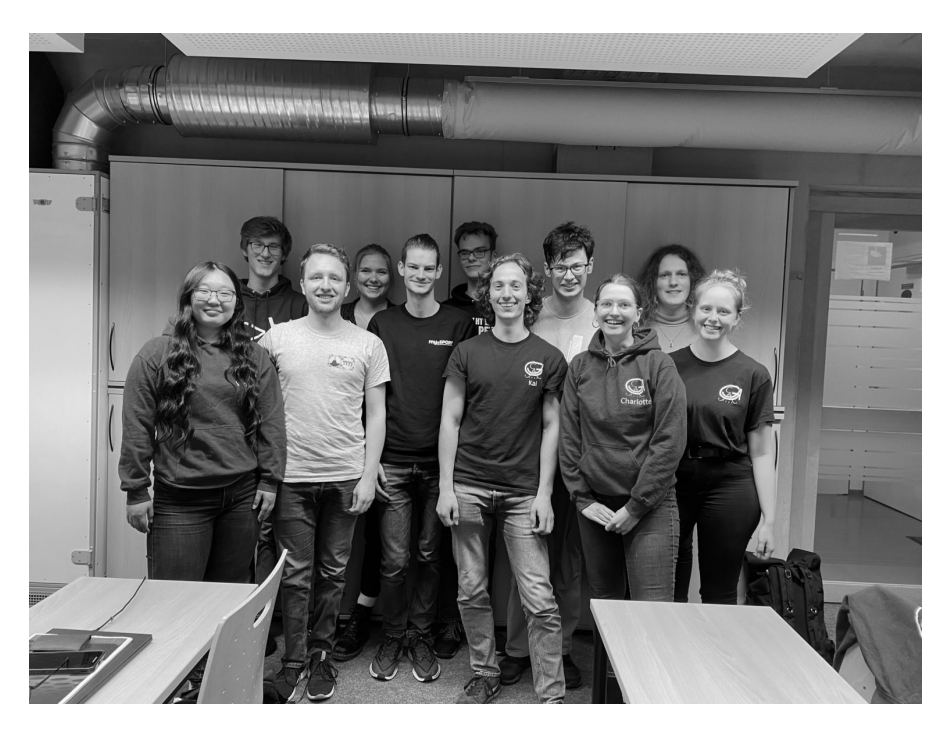

Aktive Fachschaft (2023)

# Wie kann ich beim FSR mitmachen?

Du hast Lust, dich neben deinem Studium zu engagieren und dabei einen Mehrwert für deine Kommilitonen zu kreieren?

Dann werde doch im Fachschaftsrat oder der Fachgruppe aktiv und arbeite mit coolen Leuten an Projekten um das Leben der Studierenden an der Fakultät zu verbessern. Darunter fallen zum Beispiel die O-Phase und sonstige Events.

Der einfachste Weg, um sich zu engagieren, ist, zu den Treffen des Fachschaftsrats oder der Fachgruppen zu gehen. Der Fachschaftsrat trifft sich alle zwei Wochen montags um 18 Uhr am Z-Campus. Schau einfach mal auf unserer Webseite [fsr.math-cs.](https://fsr.math-cs.uni-goettingen.de) [uni-goettingen.de](https://fsr.math-cs.uni-goettingen.de) vorbei. Dort findest du Zeit und Ort.

Bei weiteren Fragen wende dich am besten an die Leute in den roten T-Shirts oder schreibe eine Mail an [fsr@math-cs.uni-goettingen.de](mailto:fsr@math-cs.uni-goettingen.de) .

Weitere Informationen zu den verschiedenen Gremien der Hochschulpolitik findest du in Abschnitt [7.](#page-37-0)

# <span id="page-6-0"></span>3 Checkliste

Dein neuer Lebensabschnitt an der Uni und an so viel zu denken? Hier wird kurz erklärt, was man am besten bereits am Anfang alles erledigt:

## <span id="page-6-1"></span>Außerhalb der Uni

2 Ummelden und Adresse ändern Sobald du deine eigene Bude hast, vergiss nicht, dich umzumelden! Dafür ins Einwohnermeldeamt gehen, sich einen Termin unter [ter](https://termin.goettingen.de/)[min.goettingen.de/](https://termin.goettingen.de/) machen und am besten ausreichend Wartezeit mitbringen. Zu Semesterbeginn kannst du deine Ummeldung auch direkt am Zentralcampus erledigen! Außerdem solltest du Krankenkasse, Bank und GEZ deine neue Adresse mitteilen und überprüfen, ob dein Name an Klingelschild und Briefkasten steht.

#### $\Box$  Termine im Kalender notieren

Der FSR und die Fachgruppen veranstalten immer wieder Turniere, Grillen und Events. Trag dir die Daten am besten jetzt gleich ein und komm vorbei.

Die Termine findest du auf unserer Webseite und auf unseren Schiet-Sheets auf den Toiletten.

#### $\Box$  Sportkurs suchen

Beim Hochschulsport der Uni gibt es ein vielfältiges Sportkursangebot und überdies ein Fitnessstudio, eine Kletterhalle und eine Schwimmhalle mit Sauna. Viele der Kurse haben Schnupperveranstaltungen am Anfang des Semesters, bei denen man die Kurse ausprobieren kann.

#### $\Box$  Kulturangebot anschauen

Mit dem Semesterticket kann man kostenlos verschiedene kulturelle Veranstaltungen in Göttingen besuchen. Informiere dich z.B. über den Spielplan des Theaters im OP (ThOP).

#### $\Box$  Fahrrad schützen

Achte darauf, dass du dein Fahrrad gut gegen Diebstahl schützt, denn in Göttingen werden immer wieder Fahrräder geklaut. Lade dir eine Fahrradpass-App herunter, fotografier dein Fahrrad und kauf dir ein gutes Schloss. Du kannst dein Fahrrad auch beim ADFC codieren lassen.

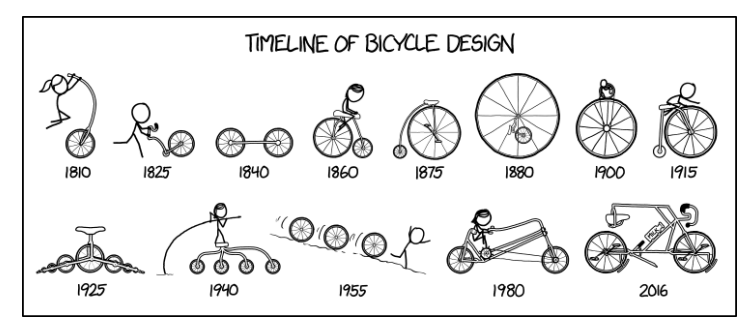

[\[xkcd.com\]](https://xkcd.com)

## Innerhalb der Uni

#### $\Box$  Studienausweis abholen

Den Ausweis beantragst du online und erhältst ihn dann per Post, wie unter [uni-goettingen.de/de/](https://www.uni-goettingen.de/de/639118.html) [639118.html](https://www.uni-goettingen.de/de/639118.html)beschrieben. Mit ihm kannst du in der Mensa zahlen, Bücher ausleihen und vieles mehr. Aufladestationen gibt es an verschiedenen Orten nahe der Mensen. Zusammen mit dem Studienausweises bekommst du alle nötigen Infos. Wichtig sind die Login-Daten für StudIP und eCampus. Logge dich schon mal ein und ändere das Passwort. Wie man Skripte anschaut und sich dort für Übungen oder Prüfungen anmeldet, kannst du in der O-Phase erfahren.

## $\Box$  Dich vernetzen

Möglichkeiten zur Vernetzung findest du unter diesem Link: [pad.gwdg.de/](https://pad.gwdg.de/s/tFeUwRCFq) [s/tFeUwRCFq](https://pad.gwdg.de/s/tFeUwRCFq) .

Darüber gibt es auch News von der Fachschaft.

## $\Box$  Lerngruppe suchen

Die Übungsblätter im ersten Semester sind nicht immer ganz einfach... Hilfreich ist es, wenn man sich zusammentut und gemeinsam daran verzweifelt, beziehungsweise gemeinsam die Aufgaben bewältigt. Versuch unbedingt, alle Zettel selbst zu bearbeiten und im Idealfall zu lösen.

 $\Box$  An Skripte und Zettel gelangen Viele Vorlesungsunterlagen, die du brauchst, werden auf StudIP hochgeladen. Dafür musst du dich in die entsprechenden Veranstaltungen eintragen. Gehe dafür auf [studip.](https://studip.uni-goettingen.de) [uni-goettingen.de](https://studip.uni-goettingen.de) und logge dich ein. Oben rechts ist ein Suchfeld, in dem man die Veranstaltung angeben kann. Dann das richtige Ergebnis wählen, anklicken, eintragen, fertig!

## 2 Für Übungen anmelden

Je nach Veranstaltung musst du dich bereits relativ früh für Übungen eintragen. Wie und wann wird meistens in der ersten Vorlesung angesagt.

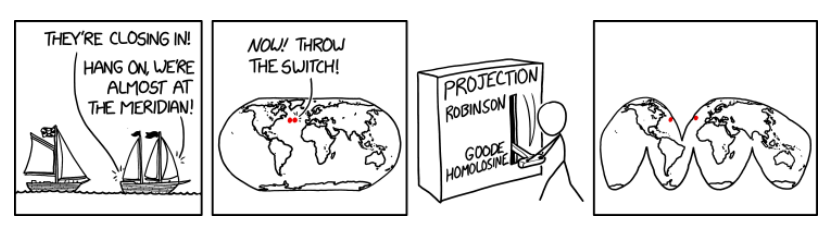

[\[xkcd.com\]](https://xkcd.com)

2 Über Prüfungstermine informieren und das Lernen planen Klingt vielleicht übermotiviert, hilft aber dabei, sich besser zu strukturieren. Überlege dir, wie du deine Zeit bis zu den Prüfungsterminen einteilen willst und finde dafür natürlich zunächst die Prüfungstermine heraus. Manche Prüfungstermine werden leider erst später eingetragen, viele sind jedoch schon Anfang des Semesters bekannt.

#### $\Box$  Für Prüfungen anmelden

Für Prüfungen meldest du dich im FlexNow an: Im eCampus findest du nach dem Einloggen den Reiter "FlexNow". Links kannst du "Für Prüfungen anmelden" auswählen und dann das entsprechende Modul auswählen und in den "Warenkorb" le-

## Finanzierung

Bei steigenden Preisen und Studienstress ist es natürlich wichtig zu wissen, ob du dir im zweiten Semester noch etwas zu Essen leisten kannst. Als Erstes solltest du herausfinden, ob du Anspruch auf BAföG hast – falls du das nicht schon vor dem Studienbeginn getan hast. Dafür gibt es extra Rechner, die vom Studentenwerk zur Verfügung gestellt werden. Informationen vom Studentenwerk zum BAföG gibt es unter [studentenwerk-goettingen.de/](https://www.studentenwerk-goettingen.de/studienfinanzierung/bafoeg-fuer-studierende) [studienfinanzierung/bafoeg-fuer-](https://www.studentenwerk-goettingen.de/studienfinanzierung/bafoeg-fuer-studierende)

[studierende](https://www.studentenwerk-goettingen.de/studienfinanzierung/bafoeg-fuer-studierende). In Einzelfällen ist auch die Sozialberatung eine wichtige Anlaufstelle. Sie helfen nicht nur bei Studiumsabschlussdarlehen, sondern auch bei der Beantragung von Wohngeld oder bei kurzfristigen Darlehen ([studentenwerk-goettingen.de/](https://www.studentenwerk-goettingen.de/beratung-soziales/sozialdienst) [beratung-soziales/sozialdienst](https://www.studentenwerk-goettingen.de/beratung-soziales/sozialdienst)).

Alternativ gibt es viele Stipendien, einige richten sich auch direkt an MINT-Studierende. Auch hier gibt es eine gen. Man muss unten noch einmal alles bestätigen. Prüfungen werden sozusagen eingekauft (du erhältst auch immer eine Bestätigungsemail). Wann man sich für Prüfungen anmelden kann oder soll, erfährst du meist in der ersten Vorlesung der Veranstaltung.

Achtung: Oft muss sich für Klausur und Übung separat angemeldet werden.

## 2 Zur ersten Vorlesungen gehen

In der ersten Vorlesung wird meistens Organisatorisches besprochen und der Ablauf der Veranstaltung erklärt. Plane am besten genug Zeit ein, um die Vorlesungsräume zu finden bzw. sicherzustellen, dass online alles funktioniert.

Beratungsstelle der Universität, bei der du jederzeit vorbeischauen kannst ([cs.ugoe.de/fg-links#stipendien](https://cs.ugoe.de/fg-links#stipendien)).

Sonst kannst du auch über einen Studienkredit nachdenken. Falls das alles nicht in Frage kommt oder das Geld einfach trotzdem nicht reicht, gibt es fast immer die Möglichkeit an der Uni einen Tutor\*innenjob zu übernehmen. Dafür solltest du mindestens im zweiten Semester sein und das Modul schon abgeschlossen haben, sowie optimalerweise Ahnung von der Thematik haben. Auch auf der Seite des Stellenwerkes werden regelmäßig Jobangebote, die sich an Studierende richten veröffentlicht ([stellenwerk-goettingen.de](www.stellenwerk-goettingen.de)). Und falls all das immer noch nicht hilft, kannst du natürlich immer noch eine Bank überfallen – hierbei wird aus rechtlichen Gründen darauf aufmerksam gemacht, dass die Redaktion in keinster Weise dazu auffordert, eine Bank zu überfallen.

# <span id="page-9-0"></span>4 Interessantes für deinen Studienstart

Hier erklären wir dir kurz einige Fachbegriffe und andere wichtige Dinge, damit du dich ein bisschen besser zurechtfinden kannst.

Wir kennen es nämlich selbst aus unserer Anfangszeit, dass auf einmal viele neue Wörter fielen und wir keinen Schimmer hatten, was diese bedeuten.

# Was sind Creditpoints?

Für Creditpoints (CP) gibt es viele unterschiedliche Namen: Zum Beispiel die kürzere Variante Credits oder die offizielle Bezeichnung ECTS-Punkte (für European Credit Transfer System). Creditpoints wurden im Bologna-Prozess eingeführt, um die Vergleichbarkeit von Studiengängen in Europa zu gewährleisten. Ein Creditpoint soll ungefähr einem Zeitaufwand von 25-30 Stunden entsprechen, egal ob Präsenzzeit (zum Beispiel in der Vorlesung) oder Selbststudium (zum Beispiel das Zettelrechnen).

Diese Creditpoints erhältst du für erfolgreich abgeschlossene Module. Für aufwändigere Module gibt es entsprechend mehr Creditpoints.

## Wie viele Creditpoints braucht man?

Um einen Bachelorabschluss zu erhalten, braucht man insgesamt 180 CP. Dabei ist es egal, ob du zum Beispiel einen Bachelor of Science (B.Sc.) oder einen Bachelor of Arts (B.A.) machst. Die meisten Bachelorstudiengänge haben eine Regelstudienzeit von sechs Semestern. Das ist die Zeit, auf die ein Studiengang ausgelegt ist. Dies gilt auch für deinen Studiengang. Sie kann jedoch sowohl über- als auch unterschritten werden. Daraus folgt, dass geplant ist, ungefähr 30 CP pro Semester zu machen. Oft ist es nicht möglich, dass man exakt 30 CP macht, sodass man dann zum Beispiel in einem Semester etwas weniger Credits sammelt, dafür in einem anderen ein paar mehr.

## Was ist der Unterschied zwischen Modulen und Veranstaltungen?

Der Bachelorstudiengang ist ein modularisierter Studiengang, was bedeutet, dass er aus verschiedenen (Wahl-, Pflicht-, ...) Modulen (Bausteinen) zusammengesetzt ist.

Veranstaltungen sind zum Beispiel Vorlesungen, Übungen und Seminare.

Zu einem Modul können also verschiedene Veranstaltungen gehören. Alle Module müssen mit einer Prüfung abgeschlossen werden. Später kann es auch vorkommen, dass man sich eine Veranstaltung für verschiedene Module anrechnen lassen kann, da die Modulbeschreibungen mit dem Inhalt der Veranstaltung zusammenpassen. Dann muss man sich entscheiden, für welches Modul man sich die Veranstaltung anrechnen lassen möchte.

Wenn du nicht genau weißt, welches Modul zu deiner Veranstaltung gehört, findest du zum Beispiel Hilfe im Vorlesungsverzeichnis EXA (im eCampus).

Beispiel: Die Vorlesung "Differentialund Integralrechnung I" und die dazugehörige Übung "Differential- und Integralrechnung I - Übung" (in StudIP) gehören zu dem Modul "Analysis I" (in FlexNow).

## Welche speziellen Regelungen gibt es für meinen Studiengang?

Im B.Sc. Angewandte Informatik (1-Fach-Bachelor) muss das Orientierungsmodul Grundlagen der Informatik und Programmierung bis zum Ende des 4. Fachsemesters erfolgreich absolviert werden. Der Studiengang ist zusätzlich kein reiner Informatikstudiengang, sondern umfasst immer auch ein Anwendungsfach aus einem anderen Bereich der Wissenschaften. Aus diesem Grund gibt es auch verschiedene Bereiche, aus

denen man Module belegen muss. Diese Bereiche und der Studienaufbau werden im nächsten Kapitel erklärt.

Genaue Infos erhältst du in der Studienordnung. Was das ist und Links findest du im Kapitel [4](#page-10-0) auf Seite [11.](#page-10-0)

Im B.A. Informatik (2-Fächer-Bachelor und 2-Fächer-Bachelor/Profil Lehramt) gibt es keine solche Regelung. Weitere Informationen zu diesen beiden Studiengängen findest du im Kapitel zum "Zwei-Fächer Bachelor" auf Seite [22.](#page-21-0)

## <span id="page-10-0"></span>Was ist eine Prüfungsordnung?

## Allgemeine Prüfungsordnung, Prüfungs- und Studienordnung und Modulverzeichnis

Im Laufe des Studiums wirst du auf die Begriffe Allgemeine Prüfungsordnung (APO), Prüfungs- und Studienordnung (PStO) und Modulverzeichnis (MV) stoßen.

Die Begriffe möchten wir dir hier kurz erklären:

## Die Allgemeine Prüfungsordnung

Die Allgemeine Prüfungsordnung regelt studiengangsübergreifend den Aufbau und Abschluss des Studiums und das Prüfungsverfahren. Das heißt zum Beispiel: Egal welchen Bachelor-Studiengang du studierst, am Ende musst du 180 Credits haben, um den Abschluss zu erhalten.

## Die Prüfungs- und Studienordnung

Für jeden Studiengang gibt es eine eigene Prüfungs- und Studienordnung. Sie regelt das studiengangsspezifische Vorgehen, wie zum Beispiel den genauen Aufbau des Studiengangs und bestimmte Regelungen zu Prüfungen.

## Das Modulverzeichnis

Im Modulverzeichnis findest du alle Module, die rein theoretisch in dem jeweiligen Studiengang belegt werden können. Das heißt aber nicht, dass alle Module immer angeboten werden oder belegt werden müssen. Zu jedem Modul findest du unter anderem, was inhaltlich in dieses Modul gehört und wie viele Creditpoints dieses Modul gibt.

Wir empfehlen dir, die PStO deines Studiengangs innerhalb der ersten beiden Semester einmal durchzulesen.

Hier findest du die Ordnungen:

- Angewandte Informatik (B.Sc.): [cs.ugoe.de/fg-links#ordnung\\_](https://cs.ugoe.de/fg-links#ordnung_aibsc) [aibsc](https://cs.ugoe.de/fg-links#ordnung_aibsc)
- Informatik (B.A.) (2-Fächer): [cs.ugoe.de/fg-links#ordnung\\_](https://cs.ugoe.de/fg-links#ordnung_i2fb) [i2fb](https://cs.ugoe.de/fg-links#ordnung_i2fb)
- Informatik (B.A.) (2-Fächer/ Lehramt): [cs.ugoe.de/fg-links#ordnung\\_](https://cs.ugoe.de/fg-links#ordnung_i2fbl) [i2fbl](https://cs.ugoe.de/fg-links#ordnung_i2fbl)

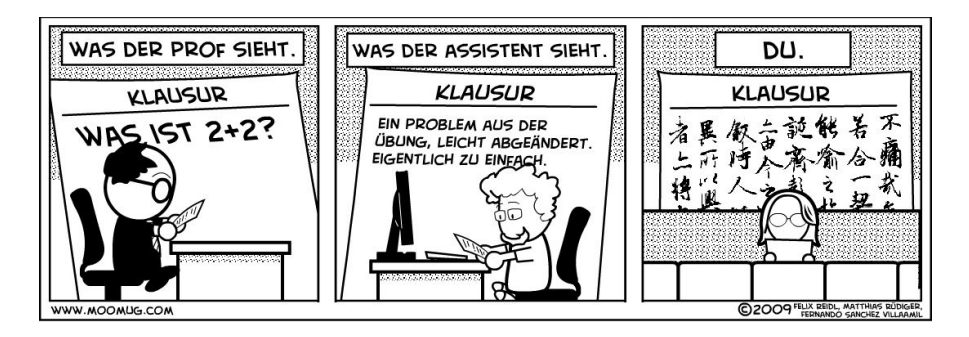

## <span id="page-11-0"></span>Die Prüfungen

Jedes Modul muss am Ende mit einer Prüfung abgeschlossen werden, damit du die Creditpoints dafür bekommst.

Es gibt verschiedene Arten von Prüfungen. Die gängigsten Prüfungsformen sind schriftliche Prüfungen, mündliche Prüfungen, Projektarbeiten, Referate und Hausarbeiten. In den ersten Semestern hast du vor allem schriftliche Prüfungen, im späteren Studienverlauf kommen immer mehr mündliche Prüfungen hinzu.

Hausarbeiten sind an unserer Fakultät nicht sehr üblich, können jedoch in manchen Nebenfächern bzw. Schwerpunkten öfter vorkommen.

## Wie melde ich mich zu meinen Prüfungen an?

Zu einer Prüfung meldest du dich im FlexNow an. Du findest FlexNow zum Beispiel im eCampus. Dort musst du dann das entsprechende Modul suchen, zu dem die jeweilige Prüfung gehört. Ab und zu kann es auch sein, dass eine Prüfung für verschiedene Module angerechnet werden kann. Dann musst du dich entscheiden, welches Modul du wählen möchtest. Jede Prüfung (und dazugehörige Veranstaltung) kann nämlich nur für ein einziges Modul angerechnet werden. In diesem Fall oder auch wenn du nicht genau weißt, welches Modul zu deiner Veranstaltung gehört, findest du Hilfe im EXA (auch im eCampus). Bei Modulen, die auch Übungen beinhalten, muss man sich in der Regel sowohl für Prüfung als auch für Übung separat im FlexNow anmelden.

Beispiel: Die Vorlesung "Differentialund Integralrechnung I" (in StudIP) gehört zu dem Modul "Analysis I" (in FlexNow). Du musst also im FlexNow entweder im Reiter "Orientierungsmodule" nach dem Modul schauen oder den Namen "Analysis I" des Moduls über die Suchfunktion suchen.

#### Bis wann kann ich mich anmelden?

Man kann sich im Regelfall bis eine Woche vor einer Prüfung im FlexNow anmelden. Die Anmeldung für Übungen endet oftmals deutlich früher! Bei vielen Modulen kann man sich auch schon direkt ab Vorlesungsbeginn anmelden. Es empfiehlt sich also, dies möglichst früh zu erledigen.

Falls es Probleme bei der Anmeldung geben sollte (du kannst dich zum Beispiel für ein bestimmtes Modul nicht anmelden), setze dich frühzeitig mit dem Prüfungsamt in Verbindung.

# Kann ich mich von Prüfungen abmelden?

Falls du dich einmal von einer Prüfung abmelden musst oder möchtest, kannst du das bis 24 Stunden vorher machen. Bei mündlichen Prüfungen bis 7 Tage vorher. Verpasst du diesen Zeitpunkt und erscheinst dann nicht zur Klausur, wird die Klausur als Fehlversuch mit 5,0 gewertet.

ist es in Ausnahmefällen möglich, sich in Absprache mit der prüfenden Person und dem Prüfungsamt nachzumelden. In den ersten Semestern ist eine Nachmeldung sehr unwahrscheinlich, da man genug Zeit hat, sich anzumelden. Allgemein brauchst du auch eine bessere Begründung als nur "Ich habe es vergessen...".

# Was mache ich, wenn ich die Anmeldung versäumt habe?

Falls man einmal vergessen haben sollte, sich für eine Modulprüfung anzumelden,

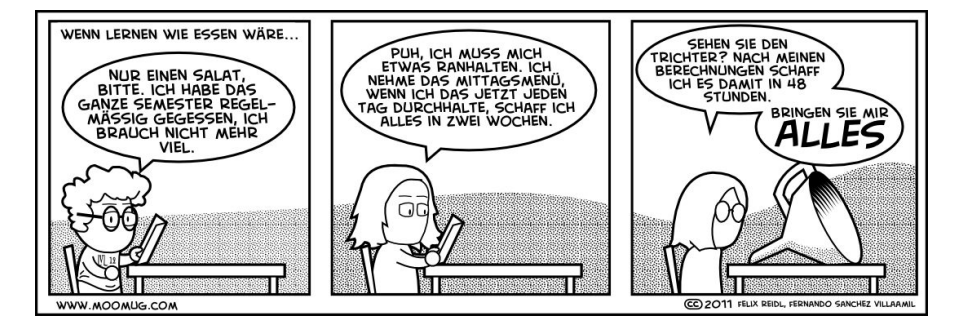

# Wie plane ich meine Prüfungsphase?

Auch wenn du keinen Einfluss auf die genauen Klausurtermine hast, kannst du einiges zur Planung deiner Prüfungsphase beachten. In der Regel gibt es pro Modul eine Prüfung zu Beginn und eine zum Ende der vorlesungsfreien Zeit. Somit kann man sogar eigentlich sagen, dass jedes Semester zwei Prüfungsphasen hat. Man redet meistens vom Ersttermin (kurz nach Ende der Vorlesungszeit) und Zweittermin (kurz vor Beginn der Vorlesungszeit des nächsten Semesters).

Du kannst dir aussuchen, an welchem Termin du deine jeweilige Prüfung schreiben willst. Das ist dir komplett freigestellt. Wenn mehrere Prüfungen direkt hintereinander liegen (oder sogar am selben Tag sind), kann es daher von Vorteil sein, sich seine Kräfte einzuteilen und nicht zu viele Klausuren auf einmal zu schreiben.

Falls dir beispielsweise drei Klausuren beim ersten Termin zu viel sind, überlege dir, ob du vielleicht eine Klausur am Zweittermin schreiben willst.

Falls du nur den Zweittermin wahrnimmst, beachte, dass der nächste Versuch erst dann ist, wenn das Modul das nächste Mal angeboten wird – im Zweifel also erst wieder nach einem Jahr.

# Was passiert, wenn ich durch eine Prüfung falle?

Es kann immer mal passieren, dass man durch eine Klausur durchfällt. In der Regel hast du insgesamt drei Versuche, um ein Modul zu bestehen. Bei "Differentialund Integralrechnung I " und "Analytische Geometrie und Lineare Algebra I " sind es sogar vier Versuche. Insbesondere kannst du, wenn du beim Ersttermin durchgefallen bist, die Prüfung am Zweittermin wiederholen. Fällst du am Zweittermin durch (oder nimmst ihn nicht wahr), musst du warten, bis das Modul das nächste Mal angeboten wird. In der Regel erst im folgenden Jahr.

Solltest du einmal durch alle Versuche eines Pflichtmoduls durchgefallen sein, kannst du diesen Studiengang leider nicht mehr weiter studieren. Du kannst dann sogar in ganz Europa keinen Studiengang mehr studieren, in dem dieses Modul auch ein Pflichtmodul ist.

Du musst nur beachten, dass die Orientierungsmodule bis zum Ende des vierten Fachsemesters abgeschlossen sein müssen. Bis zum zehnten Fachsemester müssen alle Pflichtmodule abgeschlossen sein. Wenn du bis zum Ende des zwölften Fachsemesters nicht alle erforderlichen Creditpoints zusammen hast, gilt der Bachelor ebenfalls als nicht bestanden. Für Studierende aus den Zwei-Fächer-Bachelor gilt diese Einschränkung nicht.

# Verbesserungsversuche

Wenn du mal mit einer Note nicht zufrieden bist, besteht die Möglichkeit, die entsprechende Prüfung noch einmal zu absolvieren, um eine bessere Note zu bekommen. Dies gilt allerdings nur für in der Regelstudienzeit bestandene Modulprüfungen mit Modulnummern B.Inf.[Zahl], M.Inf.[Zahl] und B.Mat.0801–0804. Diese können je einmal für eine Notenverbesserung wiederholt werden. Eine freiwillige Wiederholung einer Prüfung kann die Note in dem entsprechenden Modul nicht verschlechtern.

## <span id="page-14-0"></span>Aufbau des Bachelorstudiums

#### Modulbereiche

Das Informatikstudium in Göttingen ist in die zwei Bereiche Fachstudium und Professionalisierungsbereich unterteilt. In jedem Bereich sind verschiedene Module zu belegen, wobei man unterschiedliche Freiheiten bei der Wahl der Kurse hat. Am Ende muss noch eine Bachelorarbeit geschrieben werden.

#### Fachstudium

Das Fachstudium (96 CP) unterteilt sich offiziell in drei Teilbereiche: (1) Grundlagen der Informatik, (2) Mathematische Grundlagen und (3) Kerninformatik.

Die Grundlagen der Informatik enthalten Themen wie den Aufbau und die Funktionsweise von Computern oder Grundlagen in Programmierung. Die Mathematischen Grundlagen vermitteln die nötigen mathematischen Kenntnisse für das Studium. Im Bereich Kerninformatik lernt man dann auf den Grundlagen aufbauende Skills in speziellen Themen der Informatik.

Der Grundlagenteil (1) des Studiums ist fest definiert. Hier hörst du Grundlagen der Informatik und Programmierung und Algorithmen und Datenstrukturen. In den Bereichen (2) und (3) hingegen hast du gewisse Wahlfreiheiten. Im Bezug auf die Mathekurse kannst du entscheiden, ob du lieber "Mathematik für Studierende der Informatik",die Grundlagenvorlesungen aus dem Mathematikbachelor oder die Grundlagenvorlesungen aus dem Physikbachelor belegen möchtest. Insbesondere für Studierende, die zum Schwerpunkt Wissenschaftliches Rechnen tendieren, empfiehlt es sich, die Vorlesungen aus dem Mathematikbachelor zu belegen. Für Studierende, die bereits wissen, dass sie den Schwerpunkt Computational Physics machen wollen, können hingegen die Module aus dem Physikbachelor hilfreich sein. In der Kerninformatik ist die Wahlfreiheit sogar noch ein wenig größer. Es gibt einen Block mit Wahlpflicht- und einen mit Wahlmodulen. Aus dem Wahlpflichtbereich müssen mindestens vier Veranstaltungen gewählt werden. Dieser besteht aus Theoretische Informatik, Telematik/Computernetzwerke, Datenbanken, Softwaretechnik Computersicherheit und Privatheit, Sensordatenverarbeitung, Technische Informatik und Machine Learning. Dies entspricht einem Umfang von 20 (bzw. 21 bei Belegung von Machine Learning) Credits. Für die verbleibenden 20 (bzw. 19) CP kannst du aus dem Wahlpflicht- und dem Wahlbereich Kurse auswählen und somit dein individuelles Profil zusammenstellen.

#### Professionalisierungsbereich

Im Professionalisierungsbereich werden 72 CP absolviert, er unterteilt sich dabei in den Studienschwerpunkt, die Schlüsselkompetenzen und Wahlmodule.

Studienschwerpunkt. Der Studienschwerpunkt umfasst 42 CP, die in einem von acht möglichen Schwerpunkten abgelegt werden müssen. In jedem Schwerpunkt kommt ein anderes Anwendungsfach dazu. Dadurch kannst du dir einen sehr individuellen Studienplan zusammenbauen. Auf die Schwerpunkte wird weiter hinten noch einmal genauer eingegangen. Daher hier erst einmal nur eine Auflistung der möglichen Schwerpunkte:

• Angewandte Systementwicklung

- Berufsfeldorientierte Angew. Informatik
- Bioinformatik
- Geoinformatik
- Medizinische Informatik
- Neuroinformatik
- Informatik der Ökosysteme
- Recht der Informatik
- Wirtschaftsinformatik
- Wissenschaftliches Rechnen
- Computational Physics

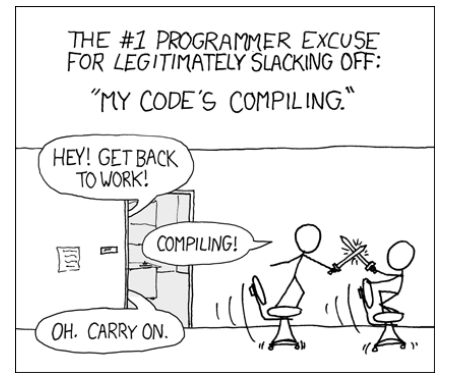

[\[xkcd.com\]](https://xkcd.com)

# <span id="page-15-0"></span>Das Anwendungsfach

Das Studium der Angewandten Informatik erfordert die Wahl eines Schwerpunktes in einem der zur Verfügung stehenden Anwendungsfächern.

Du hast dich bereits informiert und für einen Schwerpunkt entschieden? Perfekt. Wenn nicht, ist das kein Grund zur Sorge. Die Wahl des Studienschwerpunktes wird nicht vor Studienbeginn getroffen, sondern im Laufe der ersten beiden Semester. Auch ist die FestleSchlüsselkompetenzen. Im Bereich Schlüsselkompetenzen sind mindestens 20 CP zu erreichen, wobei 15 CP bereits vorgegeben sind. Dabei handelt es sich um drei Module zum Erwerb von Programmierfertigkeiten. Die 15 Pflicht-CP bestehen aus einem Programmierkurs, einem Programmierpraktikum und einem Fachpraktikum. Die restlichen 5 CP stehen zur freien Verfügung und können aus dem fakultätsübergreifenden Angebot ausgewählt werden.

Wahlmodule. Die restlichen 10 CP des Professionalisierungsbereiches sind Wahlmodule, die du aus der Kerninformatik, einem beliebigen Schwerpunkt oder den Schlüsselkompetenzen aussuchen kannst. Hier hat man also die Möglichkeit, weitere Aspekte der Kerninformatik zu beleuchten, sich in anderen Anwendungsgebieten weiterzuentwickeln und in andere Wissenschaftsbereiche hineinzuschnuppern.

Bachelorarbeit. Die noch fehlenden 12 CP gibt es für die Bachelorarbeit. Dabei handelt es sich um eine wissenschaftliche Arbeit, die im jeweils gewählten Studienschwerpunkt geschrieben wird.

gung auf einen Schwerpunkt keine formale Entscheidung, sondern wird durch die Wahl der Kurse bestimmt. Jeder Studienschwerpunkt ist in zwei Themengebiete untergliedert: Anwendungsbereich und Angewandte Informatik. Im Anwendungsbereich werden Kurse belegt, die das theoretische Hinter-

grundwissen für das Themengebiet Angewandte Informatik liefern. In der Angewandten Informatik geht es dann um die Anwendung informatischer Methoden auf Problemstellungen aus den jeweiligen Fachbereichen. Die Bachelorarbeit wird im jeweiligen Anwendungsfach geschrieben.

## Bioinformatik

Der Schwerpunkt Bioinformatik befasst sich mit computergestützten Methoden zur Beantwortung molekularbiologischer und biomedizinischer Fragestellungen. Dabei lernst du Modelle und Algorithmen kennen, mit denen sich zum Beispiel die Struktur von DNA Molekülen oder auch deren Interaktionen mit anderen Molekülen und Substanzen analysieren lässt.

Aufgrund dessen lernst du im Anwendungsfach die Grundlagen der Biologie kennen. Der Fokus liegt hierbei auf dem Bereich der Genetik. In der Bioinformatik lernst du dann spezifische Algorithmen der Bioinformatik kennen und beschäftigst dich auch mit maschinellem Lernen.

Die Bioinformatik grenzt sich von der Ökoinformatik dahingehend ab, dass sie sich mit den "kleineren" Ebenen (zum Beispiel Moleküle oder Genome) befasst, während die Ökoinformatik auf "höheren" Ebenen fixiert ist (zum Beispiel Populationen oder Ökosystemen).

#### Medizinische Informatik

Medizinische Informatik ist der Teil der angewandten Informatik, der sich auf die Anwendung informatischer Konzepte und Methoden auf das Gesundheitssystem konzentriert. Diese Anwendungen reichen von Gesundheitsapps für bestimmte Krankheiten (z.B. Multiple Sklerose) über die Elektronische Gesundheitskarte bis hin zur Bildgebung des menschlichen Körpers zur besseren Diagnose von Krankheiten.

Der Schwerpunkt vermittelt sowohl einen grundlegenden Einblick in die Biomedizin als auch in das deutsche Gesundheitssystem. Medizininformatiker werden nicht nur in der Forschung oder in Gesundheitseinrichtungen eingestellt, sondern auch vermehrt in der Industrie wie zum Beispiel von Hard- und Softwareanbietern.

#### Recht der Informatik

Im Schwerpunkt Recht der Informatik lernst du die notwendigen Kompetenzen zur Beurteilung von IT-rechtlichen Sachverhalten oder die Umsetzungen von rechtlichen Anforderungen an Programme. Dabei geht es um Themen wie die rechtlichen Grundlagen des E-Commerce, Urheberrechte, Medienrechte, Jugendschutz oder auch Datenschutz.

Im Anwendungsfach werden dir die Grundlagen der Rechtswissenschaften und ihrer Methoden vermittelt. Dafür belegst du Kurse wie Wirtschaftsrecht, Kriminologie oder auch Bürgerliches Recht. Später kannst du dann eine Vertiefung wählen und dich zum Beispiel auf Telekommunikationsrecht, Patentrecht oder Urheberrecht spezialisieren.

#### Neuroinformatik

Die Neuroinformatik ist ein Teilgebiet der Informatik und der Neurobiologie, das sich mit der Informationsverarbeitung in neuronalen Systemen befasst, um diese in technischen Systemen anzuwenden. Anwendungen neuroinformatischer Kenntnisse finden sich in vielen Bereichen wieder, zum Beispiel in der Robotik oder der Spracherkennung.

Als Grundlagen werden im Anwendungsfach Themen wie Neurobiologie oder kognitive Neurowissenschaften vermittelt. In der Angewandten Informatik befasst man sich dann mit theoretischen Neurowissenschaften und der Anwendung neurobiologischer Modelle, zum Beispiel maschinellem Lernen.

## Ökoinformatik

Im Schwerpunkt Ökoinformatik lernst du die Anwendung von informatischen Methoden auf das Ökosystem. Im Detail bedeutet dies, dass die Wechselbeziehungen zwischen Lebewesen und ihrem Lebensraum genauer betrachtet werden. Ein Beispiel für mögliche Tätigkeiten sind Systemsimulationen, bei denen das Zusammenspiel zwischen Elchen, Wölfen und der Vegetation simuliert wird, um einen Rückschluss auf mögliche Verhaltensmuster zu schließen. Ein weiteres Beispiel wäre die Simulation und visuelle Darstellung vom Wachstum eines Mischwaldes.

Die Ökoinformatik grenzt sich von der Bioinformatik dadurch ab, dass sie sich mit den "höheren" Ebenen (zum Beispiel Populationen oder Ökosystemen) befasst, während die Bioinformatik auf "kleinere" Ebenen fixiert ist (zum Beispiel Moleküle oder Genome).

#### Wissenschaftliches Rechnen

Wissenschaftliches Rechnen ist der Schwerpunkt mit dem stärksten Fokus

auf Mathematik, weshalb ein gutes mathematisches Verständnis Grundvoraussetzung ist (wenn auch nicht formal). Wenn du mit Mathe ..auf Kriegsfuß" stehst, ist es ratsam, sich für einen der anderen Schwerpunkte zu entscheiden. Dafür sind die Aufgaben des Wissenschaftlichen Rechnens sehr breit gefächert und erstrecken sich über so ziemlich alle Wissenschaftsbereiche (z.B. Computational Fluid Dynamics).

In den Grundlagen des Wissenschaftlichen Rechnens müssen weiterführende Mathemodule belegt werden (zum Beispiel "Grundlagen der Numerik" oder "Angewandte Statistik"). Dazu belegst du Kurse aus einem wissenschaftlichen Anwendungsfach (zum Beispiel Physik oder Biologie).

Da der mathematische Anspruch in diesem Schwerpunkt am höchsten ist, empfiehlt es sich, die Mathematikvorlesungen der ersten beiden Semester als Orientierung zu nutzen. Dies sind "Differential- und Integralrechnung I + II" sowie "Analytische Geometrie und Lineare Algebra  $I + II$ ". Sie bieten einen besseren Hintergrund für die weiteren mathematischen Module. Die Module MafIa I  $+$  II müssen in diesem Fall nicht belegt werden.

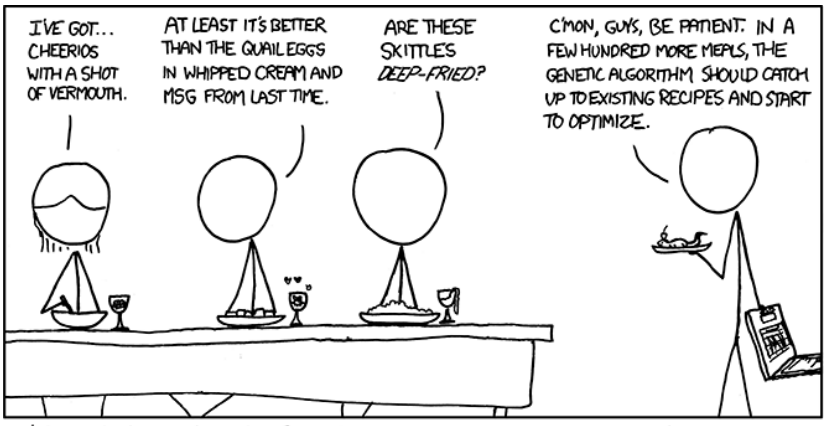

WE'VE DECIDED TO DROP THE CS DEPARTMENT FROM OUR WEEKLY DINNER PARTY HOSTING ROTATION. [\[xkcd.com\]](https://xkcd.com)

#### Wirtschaftsinformatik

Die Studienrichtung Wirtschaftsinformatik wird in Zusammenarbeit mit der Wirtschaftswissenschaftlichen Fakultät angeboten und befasst sich mit der Gestaltung und Nutzung computergestützter Informationsverarbeitung in Wirtschaft und Verwaltung.

Als Anwendungsfach werden hier verschiedene Kurse im Umfang von mindestens 18 CP aus der BWL belegt. Im Teilgebiet Wirtschaftsinformatik belegst du Kurse, die sich mit dem Management von Informationssystemen befassen. Der Schwerpunkt liegt jedoch nach wie vor aufseiten der Informatik. Wenn du deinen Fokus mehr auf die BWL legen möchtest, könnte ein Blick auf den separaten Bachelorstudiengang Wirtschaftsinformatik für dich interessant sein.

#### Geoinformatik

Die Geoinformatik setzt sich mit der Anwendung der Informatik in den Geowissenschaften auseinander. Dazu gehören zum Beispiel geographische Informationssysteme, mit denen raumbezogene Daten digital erfasst, verwaltet und analysiert werden können. Der Lageplan der Universität stellt so ein geographisches Informationssystem dar.

Im Anwendungsfach befasst du dich bei diesem Schwerpunkt logischerweise mit Geographie. Dabei hörst du Kurse wie "Einführung in das Geosystem Erde" oder "Regionale Geographie". Im Themengebiet Geoinformatik befasst du dich dann unter anderem mit Kartographie.

#### Computational Physics

Im Schwerpunkt Computational Physics werden sowohl physikalische Grundlagen gelehrt als auch informatikbezogene Module im Physikbereich belegt. Somit ist es dir möglich, physikalisches Fachwissen zu erhalten und zugleich die Brücke zur Informatik zu schlagen. Beispielsweise spielen numerischen Verfahren und numerischer Datenanalyse eine wichtige Rolle in der Physik, die in der Regel computergestützt umgesetzt werden.

#### Anwendungsorientierte Systementwicklung

Studierende, die sich für die Studienrichtung Anwendungsorientierte Systementwicklung entscheiden, belegen lediglich 32 CP in einem der acht Schwerpunkte. Die verbleibenden 10 CP werden mit weiteren Modulen aus dem Bereich Kerninformatik erworben. Dazu gehört in jedem Fall ein forschungsbezogenes Praktikum und mindestens eine Vertiefung in einem der Bereiche der Kerninformatik. In diesem Schwerpunkt wird die Bachelorarbeit am Institut für Informatik geschrieben.

#### Berufsfeldorientierte Angewandte Informatik

Die Studienrichtung Berufsfeldorientierte Angewandte Informatik richtet sich an Studierende, die nach dem Bachelorstudium direkt in das Berufsleben starten möchten. Daher ist der Praxisbezug hier höher als in den anderen Schwerpunkten. Die Studierenden wählen nach wie vor Kurse aus einem der anderen Schwerpunkte (jedoch nur im Umfang von 32 CP), absolvieren aber mehr Module aus dem Bereich "Praktikum" im Umfang von 10 CP. Die Bachelorarbeit wird am Institut für Informatik geschrieben.

# <span id="page-20-0"></span>Aufbau des Zwei-Fächer-Bachelor-Studiums

#### Die entscheidenden Unterschiede

Das Informatikstudium in Göttingen im Zwei-Fächer-Bachelor überschneidet sich zwar in einigen Punkten mit der Angewandten Informatik, weist allerdings einige entscheidende Unterschiede auf.

Einer dieser Unterschiede ist, dass du nur 66 CP in diesem Bereich deines Studiums absolvieren musst. Die anderen Creditpoints, die du brauchst, um deinen Abschluss zu erhalten, bekommst du in deinem zweiten Fach (66 CP), aus dem Professionalisierungsbereich (36 CP) und durch deine Bachelorarbeit (12 CP). Mit deinem Abschluss hast du dann einen Bachelor of Arts.

Ein anderer Unterschied ist, dass der Zwei-Fächer-Bachelor auf viele verschiedene Arten studiert werden kann. Er unterscheidet sich danach, ob man als zweites Fach Mathematik belegt und welches der folgenden Profile du wählst: Profil "studium generale", Fachwissenschaftliches Profil, Berufsfeldbezogenes Profil oder Lehramtbezogenes Profil.

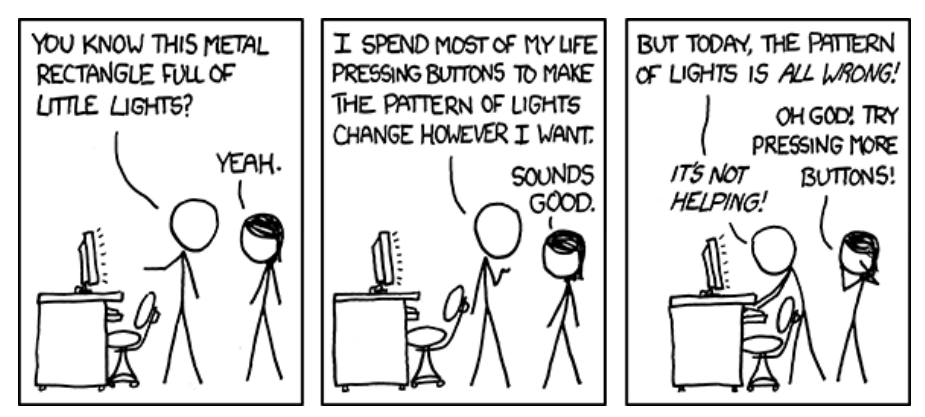

[\[xkcd.com\]](https://xkcd.com)

#### Die Profile

Entscheidest du dich für das Fachwissenschaftliche Profil, belegst du im Bereich der Informatik weitere 18 CP. Es müssen 10 CP aus dem Bereich der Kerninformatik oder Vertiefungen und weitere 8 CP durch Praktika von dir gewählt werden.

Entscheidest du dich für das Berufsfeldbezogene Profil, belegst du im Bereich der Informatik weitere 18 CP durch verschiedene Praktika.

Entscheidest du dich für das Lehramtbe-

zogene Profil, hast du 6 CP anstatt 3 CP im Bereich der Vermittlungskompetenz. Die weiteren Creditpoints im Professionalisierungsbereich werden hier durch Erziehungswissenschaften (20 CP) und den Optionalbereich (10 CP) erreicht.

#### Modularten

Das Informatikstudium im Zwei-Fächer-Bachelor ist ebenso wie der B.Sc. Angewandte Informatik in verschiedene Modulbereiche unterteilbar. Es unterteilt sich in Pflichtmodule und Wahlpflichtmodule. Die Pflichtmodule bestehen aus den Grundlagen der Informatik (35 CP) und dem Erwerb von Vermittlungskompetenzen in der Informatik (3 CP). Der Bereich der Vermittlungskompetenz umfasst bei dem Zwei-Fächer-Bachelor mit Lehramt allerdings 6 CP. Die Wahlpflichtmodule unterscheiden sich vor allem durch die Wahl deines Zweitfaches. Ist dein zweites Fach Mathematik, so erwirbst du die mathematischen Grundlagen bereits in diesem und darfst dementsprechend keines der Mathe-Pakete wählen. Stattdessen wählst du die noch fehlenden 28 CP aus dem Wahlpflichtbereich der Informatik und, wenn du möchtest, auch aus den freien Wahlmodulen. Ist dein Zweitfach allerdings nicht Mathematik, so musst du zunächst die mathematischen Grundlagen für die Informatik erwerben. Hier kannst du aus verschiedenen Modulpaketen wählen. Diese bestehen entweder aus nur ei-

#### Bibliothek der Informatik

Das Institut für Informatik hat auch eine eigene kleine Bibliothek. Sie befindet sich im Raum -1.109, direkt neben dem Studierendenraum und schräg gegenüber der CIP-Pools. Die aktuellen Öffnungszeiten findest du unter anderem auf der Seite der SUB und an der Tür zur Biblithek. Welche Bücher in der Bibliothek vorhanden sind, kannst du über den Göttinger Universitätskatalog (GUK) herausfinden. Alternativ kannst du natürlich auch während der Öffnungszeiten vorbeikommen und stöbern. Zum Ausleihen benötigst du lediglich deinen Studienausweis. Verlängern kannst du die Bücher online (Eine Anleitung dazu hängt an der Tür der Bib ;) ) oder in der Bib. Bei Fragen wende nem oder aus zwei Mathemodulen. Je nach dem, für welches Paket du dich entscheidest, musst du noch weitere 10 oder 19 CP belegen. Aus dem Bereich der Informatik ist die Wahl mindestens eines Modules in Höhe von 5 CP vorgeschrieben. Hier kannst du aus einer längeren Liste auswählen. Die noch verbliebenen CP kannst du beliebig mit Modulen aus dem Wahlpflichtblock (Wahlpflichtmodule) oder auch aus den Wahlbereich (Wahlmodule) auffüllen.

#### <span id="page-21-0"></span>Die Bachelorarbeit

Die noch fehlenden 12 CP gibt es für die Bachelorarbeit. Dabei handelt es sich um eine wissenschaftliche Arbeit, die du entweder in der Informatik oder in deinem zweiten Fach schreiben kannst. Genaue Infos erhältst du in der Studienordnung. Was das ist und Links findest du im Kapitel [4](#page-10-0) auf Seite [11.](#page-10-0)

dich einfach an Fee Chin, welche die Bib betreut.

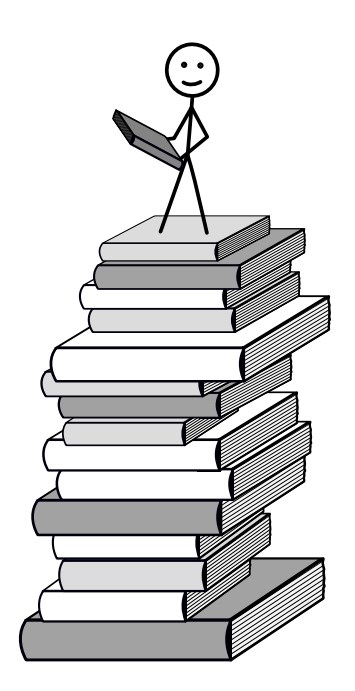

# <span id="page-23-0"></span>Ein Beispiel-Stundenplan

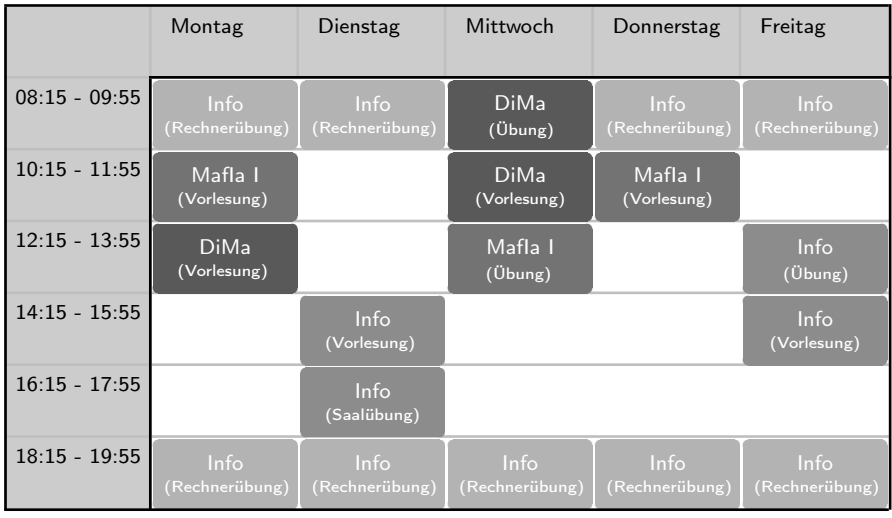

#### Erklärung des Beispielstudenplans

Der hier dargestellte Stundenplan soll dir einen ersten Einblick in das Studium geben und den Zeitaufwand verdeutlichen, mit dem du rechnen musst.

Im ersten Semester sollten die Module Grundlagen der Informatik und Programmierung (Info), Diskrete Mathematik (DiMa) und Mathematik für Studierende der Informatik I (MafIA) gehört werden. Jedes der drei Erstsemestermodule umfasst zwei Vorlesungen sowie eine Übung in der Woche. Bei DiMa und Info kommen noch Saalübungen hinzu. In den Vorlesungen wird der Lernstoff für die jeweilige Woche besprochen, während die Übung für die Besprechung der wöchentlichen Übungszettel genutzt wird. In jedem Modul ist es nämlich nötig, sich die Zulassung zur Prüfung durch erfolgreiches Absolvieren der Übung zu verdienen. Die Übung hat erfolgreich bestanden, wer in den Übungszetteln mindestens 50 Prozent der maximal möglichen Punkte gesammelt hat. Die Zeit für das Bearbeiten der Zettel ist also in diesem Stundenplan nicht enthalten. Es ist demnach ratsam, mehr Zeit in der Woche einzuplanen, als hier dargestellt ist. Im Durchschnitt sollten 20 - 25 Stunden für die Übungszettel eingeplant werden. Natürlich kann diese Zeit je nach Vorkenntnissen variieren.

In Info und DiMa gibt es zusätzlich noch eine Saalübung. In dieser werden sowohl Aufgaben als auch gewisse Themen aus der Vorlesung eingehender besprochen, um das Verständnis der Konzepte zu fördern.

Eine Besonderheit des Moduls Info ist, dass es jede Woche eine Rechnerübung gibt. Allerdings ist es nur nötig, an einem Termin in der Woche in der Rechnerübung anwesend zu sein. Die

Tutor? innen aus Info sind jedoch an jedem Wochentag morgens und abends im CIP-Pool anzutreffen und stehen bei Fragen gerne zur Verfügung.

Für alle Studierenden im Zwei-Fach-Bachelor Informatik: Ihr solltet Info und abhängig davon, welches Mathe-Paket ihr wählt, nur DiMa oder MafIA I hören und die restlichen CP im Zweitfach belegen. Entscheided ihr euch für das Mathe-Paket B (DiMa und MafIA I) könntet ihr auch beide Module belegen. Dann bleibt allerdings nicht wirklich Zeit für euer zweites Fach. Im Fall, dass ihr als Zweitfach Mathematik habt, solltet ihr im ersten Semester abweichend AGLA I, Diff I und Info belegen. Für Informationen zu AGLA I und Diff I, guckt am besten einmal ins Erstiheft für Mathematik.

#### Platz für deinen Stundenplan im 1. Semester

## <span id="page-25-0"></span>Veranstaltungs-ABC

Im Laufe deines Studiums in Göttingen wirst du auf verschiedene Arten von Veranstaltungen treffen. Dieser Abschnitt soll dir einen kurzen Überblick über Veranstaltungstypen geben, damit du dich schon ein wenig mit dem Studieren anfreunden kannst.

# Vorlesung

Vorlesungen wirst du in den meisten deiner Module besuchen, da es sich um die am weitesten verbreitete Veranstaltungsform handelt. Vielleicht ist dir das grundlegende Prinzip auch schon bekannt. Während einer Vorlesung steht eine Dozent\*in oder Professor\*in vor den Studierenden und hält einen Vortrag über das jeweilige Thema der Woche. Dabei ist es den Studierenden durchaus auch erlaubt und meistens erwünscht Fragen zu stellen, denn kleinere Fehler treten häufige mal auf. Der Fokus liegt aber eindeutig auf dem Vortrag

# Übung

Zusätzlich zur Vorlesung wirst du auch regelmäßig Übungen besuchen. Übungen in Göttingen haben zwei Formen: die "normale" Übung und die Anwesenheitsübung. In der ersten Form werden die Hausaufgabenzettel mit einer\*einem Tutor\*in besprochen. Die Anwesenheitsübung läuft nach folgendem Muster ab: Es wird ein Zettel ausgeteilt, der während der Übung bearbeitet und im Anschluss besprochen wird. Die Aufgaben dieses Anwesenheitszettels sind tendenziell etwas leichter als die des Hausaufgabenzettels. Generell sind Übungen gut, um Fragen zu stellen und unter Studierenden zu klären. Außerdem wiederholst du mit den anderen dort oft noch einmal den Vorlesungsstoff, das ist meistens sehr lehrreich. Je nach Kursvoraussetder Dozent\*innen.

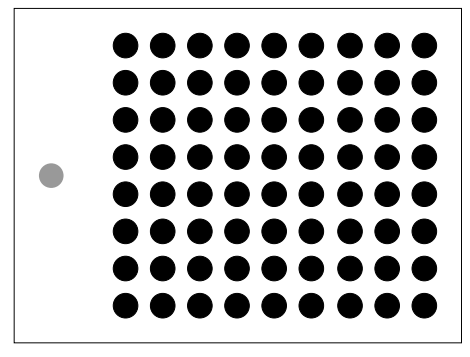

zung kann es nötig sein, eine bestimmte Anzahl Aufgaben des Anwesenheitsoder Hausaufgabenzettels vorzurechnen. In den ersten beiden Semestern wirst du eher Anwesenheitsübungen haben, danach eher "normale" Übungen.

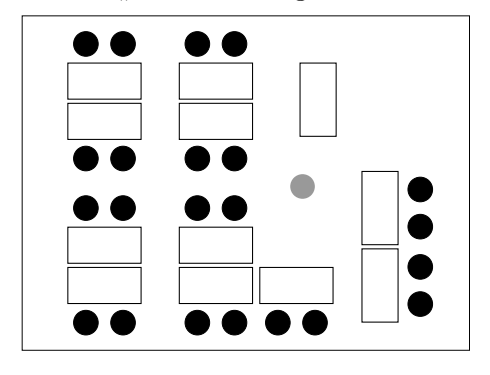

## Saalübung

Die Saalübung ist eine Übung, die alle Teilnehmer? innen der zugehörigen Vorlesung gemeinsam haben. Hier werden die Lösungen der Hausaufgabenzettel vorgestellt und eventuelle Fragen zum Stoff beantwortet. Saalübungen werden vorrangig in den ersten beiden Semestern angeboten. Danach übernehmen "normale" Übungen ihre Funktion.

## **Sprechstunde**

Es kann immer sein, dass ein Anliegen mal persönlich mit eine<sup>\*</sup>r Professor<sup>\*</sup>in besprochen werden muss. Dazu können Themen wie Schwerpunktwahl oder generelle Fragen zu Modulen gehören. Dafür gibt es die Möglichkeit, die Sprechstunde der Professor\*innen zu besuchen. In der Regel haben Professor\*innen festgelegte Zeiten, an denen man in der Regel ohne Termin in die Sprechstunde gehen kann. Sollte es dir zeitlich nicht möglich sein, diese Zeiten wahrzunehmen, lässt sich auch außerhalb der Sprechstundenzeiten ein Termin verein-

#### Rechnerübung

In vielen Informatik-Vorlesungen musst du jede Woche Programmieraufgaben lösen, die während der Rechnerübung bei einer\*einem Tutor\*in testiert werden. Dazu ist es verpflichtend, sich über Stud.IP einen Termin (pro Übungsblatt) zu reservieren. Solltest du eine Frage haben oder eine Hilfestellung bei einer Aufgabe brauchen, kannst du das in der Rechnerübung mit einer\*einem Tutor\*in im Einzelgespräch auch außerhalb eines Testats klären.

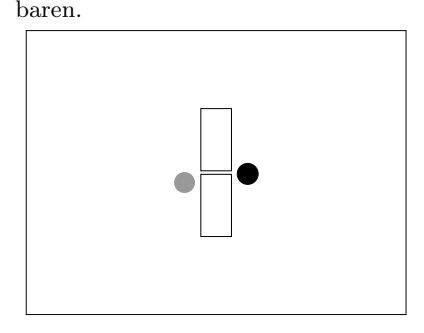

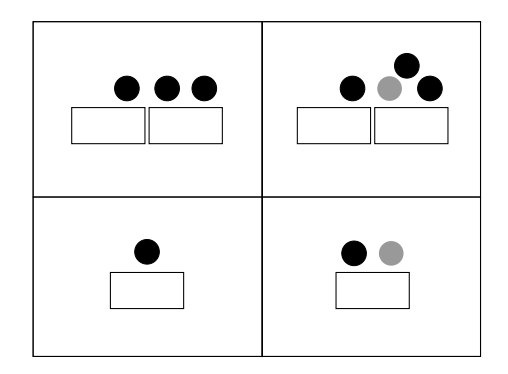

# Seminar

Bei einem Seminar bist du Professor\*in, zumindest für 90 Minuten: Du hältst währenddessen einen Vortrag über ein

Kapitel aus einem Lehrbuch oder über ein anderes vorgegebenes Thema. Auch deine Mitstudierenden halten Vorträge, sodass am Ende eine ganze Vortragsreihe zu einem Themengebiet stattgefunden hat. Meistens kannst du die Themen in Seminaren sehr gut verstehen, weil sie von Studierenden für Studierende erklärt werden. Seminare belegt man in der Regel erst in den höheren Semestern. Proseminare sind ein

#### Online

Im Rahmen der Pandemie ist das Onlineformat hinzugekommen. Das bedeutet, dass die Veranstaltung vor deinem Rechner abläuft. Mittlerweile ist das digitale Format nicht mehr üblich. Hin und wieder werden Veranstaltungen aber nochmal ins Virtuelle verschoben, wenn zum Beispiel die\*der Professor\*in auf Forschungsreise oder leicht angeschlagen ist. In welcher Form das genau passiert, unterscheidet sich von Veranstaltung zu Veranstaltung. Du solltest also in jedem Fall dir die entsprechenden Informationen einholen. In der Regel wird bei außerplanmäßiger Verschiebung ins Virtuelle eine E-Mail geschickt oder eine Ankündigung im StudIP verSeminarangebot auf fachlich niedrigerem Niveau, das auch für Erstis oder Zweitis interessant sein kann. Für alle (Pro-)Seminare gilt: Guck dir frühzeitig an, was die Dozent\*innen anbieten (das unterscheidet sich von Semester zu Semester) und wann es eine Vorbesprechung gibt. Diese ist üblicherweise schon im vorherigen Semester und oft werden schon dort die Vortragsthemen verteilt.

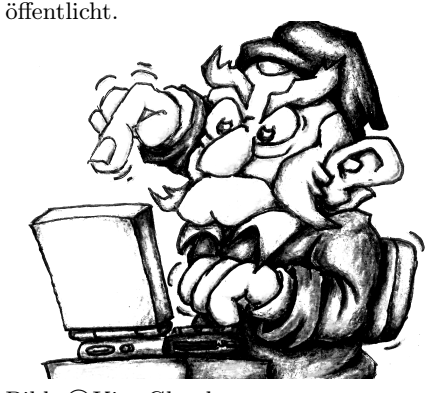

Bild: ©Kim Glandt

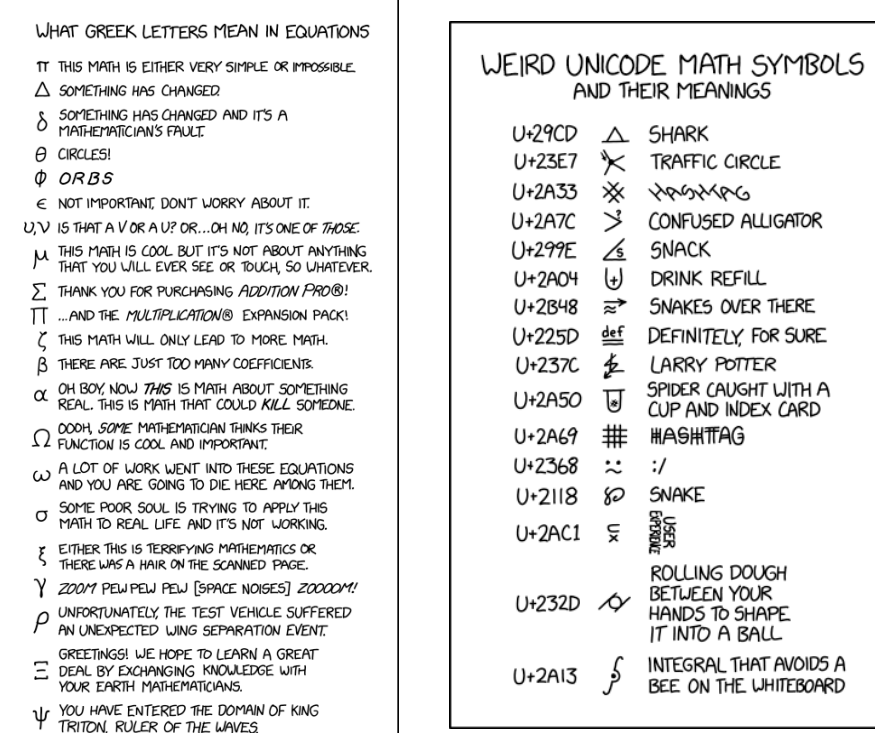

[\[xkcd.com\]](https://xkcd.com)

[\[xkcd.com\]](https://xkcd.com)

I

## <span id="page-29-0"></span>Wie bekomme ich meine Login-Daten?

Deine Login-Daten bekommst du im Abholportal, wo du auch das Studienausweisfoto hochlädst, siehe [uni-goettingen.de/de/639118.html](https://www.uni-goettingen.de/de/639118.html).

Die Login-Daten setzen sich aus einem Initialpasswort und deinem Accountnamen zusammen. Das Passwort solltest du bei deinem ersten Login ändern und ein sicheres Passwort deiner Wahl verwenden. Der Accountname setzt sich aus Vor- und Nachnamen zusammen. Je nach Länge deines Namens und Vorkommen kann das dann verschieden aussehen.

Falls du vorher schon am Propädeutikum oder Sommerstudium teilgenommen hast, hast du gegebenenfalls schon einen vorläufigen Login im StudIP bekommen. Diesen Login kannst du nun mit deinem neuen Login zusammenführen.

Die Anmeldedaten für die SUB bekommst du als Anhang vom Support an deine studentische Emailadresse gesendet.

# Wo brauche ich meine Login-Daten?

Es gibt zwei verschiedene Login-Daten:

(1) Die einen Login-Daten brauchst du für eCampus, StudIP und diverse andere Online-Dienste der Uni. Außerdem logst du dich damit auf den Computern an diversen Orten an der Uni ein.

(2) Für die Bibliothek der Universität (SUB Göttingen) brauchst du andere Login-Daten. Diese findest du auf der Rückseite deines Studienausweis unter dem Barcode. Hiermit kannst du dir an den verschiedenen Standorten Bücher ausleihen und im Internet Bücher vorbestellen.

## Der erste Login auf den Uni-Rechnern

Wenn du dich das erste Mal anmeldest, braucht es etwas länger, da erst einmal dein Account erstellt werden muss. Dies gilt insbesondere auch für die Matheund Info-Rechner, da diese nicht zum restlichen Uni-System gehören.

![](_page_29_Figure_13.jpeg)

[\[xkcd.com\]](https://xkcd.com)

## Selbstbedienungsfunktionen

Im eCampus findest du die sogenannten Selbstbedienungsfunktionen unter dem Reiter "SB-Funktionen". Dort kannst du zum Beispiel deine Kontaktdaten ändern, Bescheinigungen downloaden (u.a. die aktuelle Immatrikulationsbescheinigung) oder dich für das kommende Semester rückmelden.

Außerdem findest du dort Dokumente, die du für das BAföG benötigst.

#### Software-Kooperationen

Die Universität Göttingen hat mit verschiedenen Partner\*innen diverse Software-Angebote für Studierende. Beispiele sind eine vergünstigte Microsoft Office Lizenz oder das Antiviren-Programm Sophos. Eine Übersicht findest du hier: [cs.ugoe.de/fg-links#](https://cs.ugoe.de/fg-links#studisoftware) [studisoftware](https://cs.ugoe.de/fg-links#studisoftware) .

Manche Fakultäten und Studiengänge haben dazu noch weitere Software oder

Lizenzen, die auf Uni-Rechnern genutzt werden können. Dafür empfehlen wir, an jeweiliger Stelle nachzufragen.

#### Online-Tools für das Semester

Hier lernst du einige Tools kennen, die hilfreich sein können. Du wirst aber sehr sicher nicht alle dieser Dienste brauchen. Zum Einloggen in die unten genannten Dienste benötigst du dein Universitätspasswort.

## Big Blue Button (BBB)

Falls eine Veranstaltung mal online stattfindet wird es in Big Blue Button (BBB) sein. Zugang zu den Meetingräumen bekommst du über die entsprechenden Stud.IP Veranstaltungen über den Reiter meeting. Auf [meet.gwdg.de](https://meet.gwdg.de/b) kannst du auch eigene BBB-Räume erstellen, um dort mit Freund\*innen zu chatten, z.B. im Rahmen von Hausaufgabenbearbeitung oder anderer Onlinetreffen.

## Rocket.Chat

Der Rocket.Chat ist ein von der GWDG gehosteter Messaging-Dienst. Darüber kannst du alle Studierenden erreichen und auch Dateien, Bilder und Videos austauschen. Keine Sorge, du musst hier nicht aktiv gucken, denn wenn du neue Nachrichten bekommst und nicht online bist, wirst du zusätzlich per Mail darüber informiert. Für eineige Veranstaltungen wird der Rocket-Chat auch für Organisatorisches und Fragen verwendet. Rocket.Chat ist auf verschiedenen Plattformen (auch mobil) verfügbar. Du erreichst Rocket.Chat unter [chat.gwdg.](https://chat.gwdg.de/home) [de](https://chat.gwdg.de/home) .

#### **OwnCloud**

Der OwnCloud Dienst der GWDG stellt eine gute Alternative zu Services wie Google Docs dar. Du kannst hier zusammen mit deinen Kommiliton\*innen zeitlgleich an Dokumenten arbeiten. Dazu gehören klassische Textdokumente, Tabellenkalkulationen oder Präsentationen. Auch das Speichern und Teilen von Dokumenten in der Cloud ist möglich. Allen Studierenden stehen je 50GB Speicher zur Verfügung. Erreichen kannst du Owncloud unter [owncloud.gwdg.de](https://owncloud.gwdg.de/) .

## ShareLaTeX / Overleaf

Unter <sharelatex.gwdg.de> findet man einen Onlineeditor für das Dokumentenerstellungssystem LATEX, dass in Mathematik und Informatik oft statt Textbearbeitungsprogrammen verwendet wird. Besonders stark ist LaTeX bei der Erstellung von mathematischen Formeln, auch wenn leider nicht alle Univeranstaltungen die elektronische Abgabe ermöglichen.

## HedgeDoc ("GWDG Pads")

HedgeDoc ist eine Plattform zum kollaborativen Erstellen von Notizen oder Dokumenten in Echtzeit. Die GWDG hosted dies unter [pad.gwdg.de](https://pad.gwdg.de/b) . Die Pads sind sehr vielseitig einsetzbar: von schnellen Notizen oder ToDo-Listen, über kollaboratives Arbeiten bis hin zur schnellen Erstellung von Präsentationen. Auf der Startseite ist ein Tutorial verlinkt, mit dem man sehr schnell in das Tool reinfindet. HedgeDoc kann auch gut mit mathematischen Formeln umgehen, die Schreibweise ist sehr ähnlich zu den Dokumenten in ShareLaTeX oder dem in einigen Informatikveranstaltungen genutzten AsciiMath.

#### Jupyter

In Jupyter kann man so genannte Notebooks erstellen, in denen man z.B. Python programmieren kann. Das eignet sich besonders gut für Datenverarbeitung und Auswertung, denn auch Plots und Diagramme werden unterstützt. Python ist zudem eine sehr einfache Programmiersprache und für einfache Datenauswertung muss man darin keineswegs "richtig programmieren" können. Jupyter findest du unter <jupyter-cloud.gwdg.de>.

## GitLab

GitLab ist eine Plattform für Softwareentwicklung, ähnlich zum bekannten GitHub, allerdings deutlich mächtiger und komplett kostenlos für alle Studis. Viele der Funktionen von Gitlab sind auch außerhalb von Softwareentwicklung interessnt. Spätestens ab dem zweiten Semester arbeiten auch einige Informatikveranstaltungen mit GitLab.

## QM-Track

Du stößt auf Probleme in deinem Studiengang? Dann schreibe direkt einen Bugreport! Auf [QM-Track](https://gitlab.gwdg.de/informatik/qm/qm-track-2020) , einem Issue-Tracking-System, haben alle, die Informatikveranstaltungen besuchen die Möglichkeit Probleme zu melden oder Feedback zu geben und auch das Feedback anderer zu kommentieren oder zu ergänzen. QM-Track ist Teil des Qualitätsmanagementsystems der Informatik, welches zum Ziel hat die Qualität der Studiengänge kontinuierlich zu verbessern. Die Issues werden von einem Team bearbeitet, dass eventuell nochmal mehr Informationen einholen möchte und dazu zu so genannten QM-Runden einlädt.

## <span id="page-32-0"></span>5 Professor\*inneninterviews

Hier kannst du zwei der Professor\*innen kennenlernen, welche dir in den ersten Semestern begegnen werden, Professorin Viada sowie Professor Damm:

## Interview mit Professor Viada

Prof. Dr. Evelina Viada, Dozentin für DiMa für Informatiker? innen (WiSe 22/23)

Seit wann sind Sie in Göttingen und an was forschen Sie momentan konkret, sofern man das soweit herunterbrechen kann, dass es auch Studierende im ersten Semester verstehen?

Viada (2023): Seit 10 Jahren. Meine Forschung ist gundsaetzlich neue Methode zu entwickeln um rationale Lösungen zu Gleichungsysteme zu finden.

Wie sind Sie zur Mathematik gekommen?

Viada: Gute Lehrer, und viel liebe fuer Mathematik.

Wie nimmt man am meisten aus Ihren Kursen mit?

Viada: Konzentriert zuhoeren und regelmaessing zuhause wiederarbeiten bis den Stoff klar ist.

Was war Ihr Berufswunsch als Kind? Viada: Lehrerin

In Ihrem Werdegang zur Professorin, welche Zeitspanne war für Sie am unangenehmsten?(Also Schulzeit, Zeit als Studentin, Habilitation, ...)?

Viada (2023): Meine Zeit in Goettingen. Die Begründung ist dass die Mentalität in Göttingen ist sehr traditionell und geschlossen.

Was machen Sie in Ihrer Freizeit? Viada: Erziehe meine Kindern

Möchten Sie den Studierenden noch etwas als Tipp für den Studieneinstieg mitgeben?

Viada: Stand up for a better future, do not give up

Das Interview stammt im Wesentlichen aus dem Jahr 2022, Prof. Viada hat uns damals die Fragen schriftlich beantwortet. Manche Antworten hat sie 2023 nachgetragen. Bitte seht ihr die Fehler nach, sie ist keine Muttersprachlerin (Anm. d. Red.)

#### Interview mit Professor Damm

![](_page_33_Picture_1.jpeg)

Prof. Dr. Carsten Damm Dozent für Info I (WiSe 2023/2024)

Seit wann sind Sie in Göttingen und an was forschen Sie momentan konkret, sofern man das soweit herunterbrechen kann, dass es auch Erstis verstehen?

Damm: Ich bin seit 2000 in Göttingen. In der ersten Zeit habe ich noch in der Komplexitätstheorie geforscht, speziell an unteren Schranken für boolesche Schaltkreise und ähnliche Dinge. Grob gesagt, geht es darum, für bestimmte Probleme nachzuweisen, dass sie zur Lösung großen Aufwand erfordern. Später kam Bioinformatik und allgemein die Untersuchung von Stringähnlichkeiten hinzu. Obwohl ich inzwischen gar nicht mehr selbst zum Forschen komme, beschäftigt mich von Zeit zu Zeit eine Vermutung aus meiner Dissertation heute längst kein "hot topic" mehr, aber es wurmt mich immer noch. Damals konnte ich sie nicht beweisen, aber inzwischen gibt es neue Erkenntnisse, die die Hoffnung wieder nähren.

In welchem Gebiet der Informatik forschen Sie? Wie sind Sie allgemein zur Informatik und zu ihrem Forschungsgebiet im Speziellen gekommen?

Damm: Tatsächlich habe ich erst Mathematik studiert, aber promoviert habe ich in der Theoretischen Informatik. Das hatte auch viel mit Kombinatorik und Algebra zu tun, was mich immer sehr begeistert hat.

Welche Persönlichkeit, egal ob tot oder lebendig, würden Sie gerne einmal treffen bzw. hätten Sie gerne getroffen und aus welchem Grund?

Damm: Stanislaw Lem — ein Science Fiction Autor. Seine Bücher habe ich schon in der Jugend verschlungen. Später habe ich erkannt: was wir heute erleben, hat er schon beschrieben. Damit meine ich nicht die Technologie, Raumfahrt und so weiter, sondern vor allem die zwischenmenschlichen und gesellschaftlichen Entwicklungen in einer ziemlich gesättigten Zivilisation. Ein Kenner der menschlichen Seele.

#### Was war Ihr Berufswunsch als Kind?

Damm: Naja erst die üblichen Sachen: Baggerfahrer, Taucher, Pilot. Später haben mich Physik und Chemie sehr begeistert, ich fand das Schullabor so interessant.

Was gefällt Ihnen an der Stadt Göttingen? Damm: Göttingen als Universitätsstadt war mir bereits ein Begriff, als ich noch mein Abitur gemacht habe. Dass ich hier einmal landen würde habe ich nie gedacht. Ich weiß das zu schätzen.

#### Welche Tipps können Sie den neuen Erstis mit auf den Weg geben?

Damm: Lassen Sie sich nicht von den vielen Formalien abschrecken, akzeptieren Sie sie einfach und konzentrieren sich ansonsten im Studium auf ihr Fach. Betrachten Sie diesen Abschnitt aber auch als Lebensschule, bei der die eigene Balance zwischen Studium, Bildung, Arbeit und Erholung gefunden werden muss.

Gehen Sie ohne Vorbehalte an das Studium heran. Damit meine ich Dinge wie "das weiß ich doch schon" oder "das brauche ich doch nicht". Beides vernebelt den Blick.

Vernetzen Sie sich untereinander: Die Fragen, die Sie haben, haben andere auch gemeinsam lösen Sie sie.

Programmieren und experimentieren Sie möglichst viel selbst und auf vielen Ebenen. Die Technologien wechseln, aber mathematisches und algorithmisches Denken wird immer gefragt bleiben.

#### Was war früher Ihr liebstes Schulfach?

Damm: Mathematik. Aber auch Biologie und wie gesagt auch Chemie und Physik aber das hat ja offenbar irgendwann nachgelassen.

#### Was begeistert Sie an der Forschung?

Damm: Die Herausforderung. Und die Befriedigung, wenn man der Lösung näher gekommen ist — was natürlich nicht immer klappt und dann sehr zermürbend sein kann.

#### Was machen Sie außerhalb des Unialltags in Ihrer Freizeit?

Damm: Zeit verbringen mit der Familie und

mit Freunden. Im Urlaub gern wandern, Rad fahren, auch mal Bummeln gehen oder faul am Strand liegen. Muss auch gar nicht weit weg sein.

Was ist Ihre Lieblingsprogrammiersprache? Damm: Für zwischendurch benutze ich Python, weil das Programmieren damit schnell geht. Für Info1 benutze ich Java.

Was haben Sie im Bezug aufs Studium aus den letzten Corona-Semestern gelernt? Damm: Dass scheinbar fast alles im Leben auch irgendwie online gemacht werden kann. Und dass das auf Dauer nicht gesund ist.

Was haben Sie während Corona am meisten vermisst und vermissen es immer noch? Damm: Den ganz normalen zwischenmenschlichen Kontakt. Gemeinsam in die Mensa gehen, ein Schwatz auf dem Flur, zum Feierabendbier verabreden, ...

Das Interview stammt aus dem Jahr 2021  $(Anm, d, Red.)$ 

![](_page_34_Picture_6.jpeg)

[\[xkcd.com\]](https://xkcd.com)

# <span id="page-35-0"></span>6 Probleme im Studium?

![](_page_35_Figure_1.jpeg)

![](_page_36_Figure_0.jpeg)

# <span id="page-37-0"></span>7 Hochschulpolitik

# <span id="page-37-1"></span>Was sind Fachschaft und Fachgruppe?

Zur Fachschaft gehören alle Studierenden der jeweiligen Fakultät. Zur Fachgruppe gehören alle Studierenden einer oder mehrerer (thematisch zusammenhängender) Studiengänge. In unserem Fall gibt es einerseits die Fachschaft Mathematik, Informatik und Data Science und anderseits die Fachgruppe Mathematik, die Fachgruppe Informatik und die Fachgruppe Data Science.

# Der Fachschaftsrat und seine Aufgaben

Der Fachschaftsrat (FSR) vertritt hochschulinterne sowie hochschulexterne Interessen der Studierenden einer Fakultät, d.h. er tritt für die Rechte und Forderungen der Studierendenschaft sowohl innerhalb als auch außerhalb des Universitätsgeschehens ein, insbesondere gegenüber dem Dekanat, den Professoren und den anderen Organen der Studierendenschaft, z.B. dem AStA.

Darüber hinaus sitzen die studentischen Vertreter in verschiedenen Gremien der Fakultät und sind dort auch stimmberechtigt. Dadurch ist es möglich, aktiv Einfluss auf viele Entscheidungen zu nehmen, welche die Studierenden betreffen.

Außerdem ist der Fachschaftsrat für die O-Phase zuständig und organisiert diverse Veranstaltungen während des Semesters, wie zum Beispiel Skat- und Doppelkopfturniere oder einen Winterball.

Der Fachschaftsrat trifft sich alle zwei Wochen, um zum Beispiel über Probleme zu sprechen, die an ein Mitglied herangetragen wurden, oder Veranstaltungen zu organisieren. Im Internet findest du uns unter [fsr.math-cs.uni-goettingen.de](https://fsr.math-cs.uni-goettingen.de) . Du kannst uns per Email unter [fsr@](mailto:fsr@math-cs.uni-goettingen.de) [math-cs.uni-goettingen.de](mailto:fsr@math-cs.uni-goettingen.de) erreichen oder sprich einfach jemanden von uns an, wenn du Ideen hast, was unbedingt fehlt oder wenn du Probleme hast, von denen du denkst, dass wir diese lösen können.

![](_page_37_Figure_8.jpeg)

![](_page_38_Picture_0.jpeg)

![](_page_38_Picture_1.jpeg)

Charlotte Csury FSR-Sprecherin

Robin Giese FG-Sprecher Informatik

![](_page_38_Picture_4.jpeg)

Beate Ludka Studienqualität

## Die Vertretung der Fachgruppe

Jährlich wird ein<sup>\*</sup>e Fachgruppensprecher? in gewählt, welche die jeweilige Fachgruppe repräsentieren. Die Aufgabe ist die Leitung der Fachgruppe. Bei regelmäßigen Treffen werden Probleme aus den Studiengängen diskutiert, kleine und große Veranstaltungen geplant, neue Ideen in die Tat umgesetzt und vieles mehr.

Wir sind unter folgender Email erreichbar: [fachgruppe@informatik.](mailto:fachgruppe@informatik.uni-goettingen.de) [uni-goettingen.de](mailto:fachgruppe@informatik.uni-goettingen.de) . Außerdem stehen die Chancen gut, dass du in Raum -1.108 im Institut für Informatik auch ein aktives Mitglied der Fachgruppe persönlich antriffst.

## Wie kann ich mitmachen?

Wenn du Lust hast, auch dabei zu sein und aktiv mitzugestalten, komm einfach vorbei. Zu Beginn des Wintersemesters gibt es auch einen Einstiegsabend, wo wir unter anderem ein wenig erklären, was wir so machen. Der Fachschaftsrat kündigt seine Sitzungstermine auf der Website an. Die Fachgruppe Informatik trifft sich jeden zweiten Mittwoch um 18 Uhr. Eine Einladung bekommst du immer per Email. Meistens treffen wir uns im Seminarraum 0.101 im Institut für Informatik. Aber auch sonst findet man fast immer jemanden von uns im Fachgruppenraum (-1.1.08 im Institut für Informatik). Wir freuen uns auf euch!

![](_page_38_Picture_11.jpeg)

[\[xkcd.com\]](https://xkcd.com)

## Die Uni-Wahlen

Die Uni-Wahlen finden jährlich am Ende des Wintersemesters statt.

Einerseits werden dort die studentischen Vertreter? innen gewählt. Das heißt, es wird das Studierendenparlament sowie das Fachschaftsparlament gewählt, welches wiederum den FSR wählt, und weiterhin die Fachgruppensprecher\*in.

Anderseits gibt es die sogenannten Urabstimmungen über das Bahnsemesterticket, das Bussemesterticket und das Kulturticket. Deswegen ist es wichtig, dass du an den Wahlen teilnimmst!

# <span id="page-39-0"></span>Der AStA

Der AStA, auch der "Allgemeine StudierendenAusschuss", ist die offizielle Vertretung aller Studierenden der Universität nach außen. Er ist vergleichbar mit dem FSR – nur auf Universitätsebene.

Er kümmert sich zum Beispiel um die Verhandlungen des Semestertickets. Auf der Homepage des AStA findest du unter anderem ein detailliertes Streckennetz des Bahnsemestertickets (Hierüber kommst du direkt zur Informationsseite: [asta.uni-goettingen.](https://asta.uni-goettingen.de/angebote/semestertickets/) [de/angebote/semestertickets/](https://asta.uni-goettingen.de/angebote/semestertickets/)). Der AStA bietet auch ein kleines zinsloses Sofortdarlehen an. Genauere Infos findest du hier: [asta.uni-goettingen.de](https://asta.uni-goettingen.de)

# Zentrale Studienberatung

.

Die Zentrale Studienberatung kümmert sich um sämtliche Belange rund um dein Studium. Angefangen beim Entwickeln von Lernstrategien und dazu passenden Workshops, bis hin zur Bewältigung von Krisen im Studium hast du hier gute Ansprechpartner? innen. Das gleiche gilt für zukünftige Studien- und Karriereziele. Auch diese kannst du mit der ZSB besprechen. Wie du siehst ist das Spektrum der ZSB sehr weit gefächert. Bei Problemen sollte sie neben der Studienberatung des Instituts deine erste Anlaufstelle sein.

# Psychosoziale Beratung

Es kommt durchaus vor, dass im Studium nicht alles so glatt geht, wie man sich das vorstellt. Angst vor Prüfungen oder Vorträgen, Einsamkeit, Selbstzweifel oder Leistungsdruck gehören zu den Problemen, von denen Studierende leider immer wieder berichten. Dazu kommt, dass man auf einmal sein Leben selbst organisieren muss, da man nicht mehr bei den Eltern wohnt. Dies kann zusätzlichen Stress bedeuten.

Sowohl studienspezifische als auch persönliche Probleme können sich auf die Psyche niederschlagen. Ungefähr ein Viertel aller Studierenden erlebt im Laufe ihres Studiums einmal ernste psychische Probleme, unabhängig von Intellekt und fachlicher Begabung. Dies sollte auf keinen Fall unterschätzt werden. Solltest du im Laufe deines Studiums einmal psychische Probleme erleben, kannst du dich an die psychosoziale Beratung (PSB) des Studentenwerks richten. Das Angebot der PSB umfasst Einzel- oder Gruppengespräche bei persönlichen Problemen, aber zum Beispiel auch Kurse gegen Prüfungsangst. Unter "Wichtige Adressen" findest du die Kontaktinformationen der psychosozialen Beratung.

# Referat für Gender & Diversity

Wie der Rest der Welt ist auch die Universität leider kein Ort, der frei von Sexismus, Trans\*- und Homophobie und anderen Arten von Diskriminierung ist. Insbesondere hat die Universität vor kurzem die Stellen der Trans\*beratung und der Antidiskrimierungsberatung gestrichen, was es für Menschen, die an der Uni Diskriminierung erfahren, nicht gerade leichter gemacht hat. Das Referat für Gender & Diversity ist dafür da, sich gegen Diskriminierung und für die Belange von FLINTA\* (Frauen, Lesben,

# <span id="page-40-0"></span>8 Neben dem Studium

#### <span id="page-40-1"></span>Unsere Veranstaltungen

Wer hart schuftet, hat sich auch Freizeit verdient. Hierzu bieten der Fachschaftsrat und die Fachgruppen einige Aktivitäten an. Die Spanne verschiedener Angebote reicht von kleinen Abendaktivitäten bis hin zu mehrtätigen größeren Veranstaltungen.

Alle Aktivitäten werden auch immer frühzeitig durch Aushänge oder Ankündigungen im World Wide Web verbreitet. Außerdem findest du auf unserem regelmäßig erscheinenden Schiet Sheet die Termine für die nächsten anstehenden Veranstaltungen.

![](_page_40_Picture_5.jpeg)

# Weihnachtsvorlesung

Kurz vor Weihnachten finden die mathematische und die informatische Weihnachtsvorlesung in weihnachtlich geschmückter Hörsaalatmosphäre statt. Es werden unterschiedliche Dozent\*innen eingeladen, die über verschiedene (kleine) Themen erzählen – manchmal weihnachtlich, ansonsten mathematisch oder informatisch. Dies kann zum Beispiel ein interessantes mathematisches Gesetz sein oder auch eine coole Vermutung, bei der man sich nicht sicher ist, ob sie wirklich stimmt oder nicht. Aber keine Sorge! Die Kenntnisse deiner ersten Monainter, trans\*, agender) Personen einzusetzen.

Wenn ihr Fragen oder Anregungen habt, oder ein Beratungsgespräch möchtet, könnt ihr das Referat jederzeit unter folgender Email-Adresse erreichen: [beratung-math-cs@asta.](mailto:beratung-math-cs@asta.uni-goettingen.de) [uni-goettingen.de](mailto:beratung-math-cs@asta.uni-goettingen.de)

te reichen auf jeden Fall aus, um den Vorträgen zu folgen. Natürlich kann es passieren, dass du vielleicht nicht immer ganz folgen kannst, falls es doch mal tiefer in die Materie gehen sollte, aber so siehst du auch schon einmal, was es für schöne Mathematik und Informatik außerhalb der Erstsemester-Veranstaltungen gibt.

![](_page_40_Picture_11.jpeg)

Die Fachgruppe Informatik betreibt dzusammen mit der Fachgruppe Data Science, der Fachgruppe Mathematik und der Fachschaft Physik einen Programmieradventskalender im Advent mit den Rätseln vom AdventOf-Code. Es gibt viele Rätsel zu lösen. Du kannst dich dabei mit deinen Kommiliton:innen messen oder einfach deine Programmierskills verbessern anhand von praktischen Aufgaben.

Der AdventOfCode ist ein Event, welches seit 2015 jährlich stattfindet. Dabei wird jeden Tag ein kleiens Puzzle veröffentlicht, das man versuchen kann zu lösen. Was das mit Programmieren zu tun hat? Naja das Puzzle besteht zumeist aus tausenden Zeilen und es ist besser wenn du ein Programm schreibst, dass die Aufgabe für dich löst.

Teilnehmen kann am AdventOfCode jeder. Die Programmierrätsel zielen auf verschiedene Fähigkeiten und Niveaus ab, die in jeder beliebigen Programmiersprache gelöst werden können. Menschen aus der ganzen Welt nutzen sie als Schnelligkeitswettbewerb, zur Vorbereitung auf Vorstellungsgespräche, für Firmenschulungen, als Universitätskurse, einfach als Übung oder um sich gegenseitig herauszufordern.

![](_page_41_Picture_1.jpeg)

# Nordcampus-Glühen

In der Weihnachtszeit findet das sogenannte Nordcampus-Glühen statt. Als Gemeinschaftsprojekt der Nordcampusfachschaften/-Gruppen gibt es an ein paar Ständen Glühwein, Punsch und vieles mehr. Vor allem Nordcampus-Studis, aber auch alle anderen sind herzlich eingeladen, vorbeizuschauen.

![](_page_41_Picture_4.jpeg)

#### Grillabend

Die sommerlichen Monate bieten sich gut für Grillabende an. Von daher gibt es in der Regel mehrere Grill-Events sowohl an der Mathe als auch an der Info. Dies ist immer eine gute Möglichkeit, um Studierende aus den unterschiedlichen Semestern kennenzulernen und neue Freundschaften zu schließen.

![](_page_41_Picture_7.jpeg)

#### Turniere

Jedes Semester finden verschiedene Turniere statt. Sehr beliebt in den letzten Semestern waren die Mario Kart Turniere, Pub Quizabende und der Bierathlon, bei dem es darum geht, so schnell wie möglich als Team einen Kasten Bier zur Burg Plesse zu bringen, der zu Beginn voll und im Ziel leer sein muss. Aber auch Doppelkopf- und Skatturniere, Bingo- oder Mahjongg-Turniere gab es bereits in der Vergangenheit. Es sind alle herzlich dazu eingeladen. Bei den meisten Spielen ist es gut, das entsprechende Spiel schon einmal gespielt zu haben, manchmal geht es aber auch darum, Neues zu lernen. Du musst also absolut keine Profi sein, um an den Turnieren teilzunehmen. Die Teilnahme ist kostenlos und es gibt immer tolle Preise zu gewinnen. Auch hierzu wird frühzeitig eingeladen, zusätzlich muss man sich noch in eine unverbindliche Teilnahmeliste eintragen.

![](_page_41_Picture_11.jpeg)

Die grandiose O-Phasen-Party wirst du ja schon bald kennenlernen. Je nach Organisationslaune der Mitglieder aus dem FSR oder der Fachgruppen kann es auch zu weiteren Parties kommen. In der Vergangenheit gab es beispielsweise in manchen Sommersemestern eine Party zusammen mit einem anderen Fachbereich wie zum Beispiel der Theologie oder Geographie. Falls du Lust hast, dass mehr Parties angeboten werden, bist du herzlich eingeladen, beim Organisieren zu helfen. Melde dich einfach beim FSR.

![](_page_41_Picture_13.jpeg)

#### Spieleabende

Spieleabende finden freitagabends im Fachgruppenraum der Informatik statt. Hier trifft sich, wer Lust und Laune auf soziale Interaktion hat, also den Drang nach der Nähe anderer Menschen im

Rahmen von (Brett-)Spielen, guter Musik (Ansichtssache) sowie hin und wieder auch einem Bierchen (als Katalysator) verspürt. Zwecks dazu existiert eine Spielesammlung, die über das normale Mensch-Ärger-Dich-Nicht doch weit hinausgeht.

![](_page_42_Picture_1.jpeg)

#### Strick- und Häkelabende

Jeden Donnerstagabend findet in der Caféte in der Mathe ein Strick- und Häkelabend statt. Dort wird sich gegenseitig unterstützt und gemeinsam in netter Atmosphäre gehäkelt oder gestrickt.

## Die Göttinger studentischen Informatik-Tage

Die sIT finden jedes Jahr im Mai statt. Auf dem Programm stehen neben Vorträgen von Studierenden auch interessante Firmenvorträge, die unter anderem einen Einblick ins Berufsleben geben. Die Themen sind immer breit gestreut von Frontend-Entwicklung über Machine Learning bis hin zu Programmierworkshops. Zum Abrunden gibt es außerdem auch immer ganz viel Gelegenheit zum Austausch beim Abendessen oder Quiz-Runden.

![](_page_42_Picture_6.jpeg)

#### Keksseminare

Mehr oder weniger regelmäßig finden in der Informatik sogenannte CookieTalks statt. Hier werden von Studierenden für Studierende Vorträge über alle möglichen Themen gehalten. Insbesondere gibt es Kekse, sowie diverse Arten von Getränken. Falls du auch Lust hast, einen Vortrag zu halten, darfst du dich gerne bei der Fachgruppe Informatik melden. Für genaue Termine schaue bitte auf die Webseite der Fachgruppe Informatik.

![](_page_42_Picture_10.jpeg)

#### Grünkohl-Wanderung

Im Januar veranstalten wir immer ein bis zwei Grünkohl-Wanderungen. Was bedeutet das? Wir treffen uns an einem bestimmten Ort, um dann gemeinsam durch eine (hoffentlich) winterliche Schneelandschaft zu einem Restaurant zu wandern, bei dem es dann anschließend Grünkohl und Bregenwurst (sowie vegetarische Alternativen) in all-youcan-eat-Form gibt. Bisher war unser Zielort immer die Burg Plesse im Norden von Göttingen. Im Gepäck befinden sich diverse warme Getränke und auch der ein oder andere Schnaps und am wichtigsten natürlich gute Laune und die Vorfreude auf den Grünkohl!

Falls du Ideen für neue Veranstaltungen hast, trag sie an die Fachschaft heran oder organisiert sie am besten gleich mit. Neue Gesichter sind immer willkommen und je mehr wir sind, desto mehr können wir machen!

![](_page_43_Figure_0.jpeg)

#### <span id="page-43-0"></span>Was es noch so gibt

Auch außerhalb der Fakultät gibt es viele interessante Angebote, sodass niemandem langweilig werden muss.

Beim Hochschulsport kannst du ab 2,90€ pro Monat fast jede erdenkliche Sportart betreiben. Das Angebot reicht von Bauchtanz oder Fechten bis hin zum Jonglieren über Esports zum Unterwasserrugby. Genaue Infos – auch zu diversen Fitness- und Tanzkursen – gibt es auf der Seite des Hochschulsports.

Das Unikino spielt regelmäßig für nur 2e Klassiker und Blockbuster aus dem letzten halben Jahr.

Des Weiteren werden viele andere wunderbare Möglichkeiten von dem Kulturticket geboten, dir die Zeit zu vertreiben. Es ist integriert in dein Semesterticket und da du es somit eh schon hast, solltest du es auch nutzen! Mit dem Kulturticket kommst du in viele

Veranstaltungen stark vergünstigt oder sogar umsonst rein. Unter anderem die drei Göttinger Theater, das Symphonieorchester sowie mehrere Kneipen (Nörgelbuff, Exil...) nehmen teil. Auch Heimspiele des BG Göttingen (1. Bundesliga Basketball) können besucht werden.

Mit dem Bahn-Semesterticket kannst du fast in komplett Niedersachsen umsonst (Regional-) Bahn fahren, wodurch nichts mehr gegen Ausflüge in die Umgebung oder sogar bis nach Hamburg oder an die Nordsee spricht.

Darüber hinaus gibt es in Göttingen viele Studierendengruppen, in denen du dich engagieren kannst. Diese reichen von politischen Organisationen über Geflüchtetenunterstützung bis hin zur studentischen Selbstverwaltung und Campusmedien. Eine Sammlung findest du auf der Seite des AStA.

![](_page_44_Picture_0.jpeg)

[\[xkcd.com\]](https://xkcd.com)

#### <span id="page-44-0"></span>Mensen und Cafeterien

An der Uni Göttingen gibt es viele verschiedene Möglichkeiten, den kleinen und großen Hunger zu stillen. Hier sollst du einen Überblick über die Mensen und Cafeterien bekommen. Wichtig: Es ist nur bargeldlose Zahlung möglich. Kartenaufwerter für den Studentenausweis befinden sich jeweils in den Gebäuden.

#### Zentralmensa

Die Z-Mensa liegt direkt am ZHG und ist die größte Mensa mit der meisten Auswahl. Alle Speisen sind frei kombinierbar und die Qualität der Gerichte ist gut. Es gibt auch immer vegetarische und vegane Gerichte. Falls man nix findet gibt es jeden Tag Currywurst mal vegan, mal aus Fleisch. Das Preis-Leistungs-Verhältnis ist ebenfalls gut: Meist wird man für 3 bis  $4 \in$  satt.

#### Mensa am Turm

Die Turmmensa befindet sich gleich neben dem Zentralcampus in der Goßlerstraße. "pur | vegan | vegetarisch"lautet seit Oktober 2021 das neue Motto in der zu 100% fleischlosen Mensa am Turm: Von montags bis freitags gibt es vegane und vegetarische Gerichte, Beilagen, Salate und Desserts. Um richtig satt zu werden, zahlt man ebenfalss 3 bis 4  $\in$ .

#### Nordmensa

Die Nordmensa, aktuell im Umbau, liegt am Nordcampus. Die Lunchbox befindet sich auf dem Nordcampus im Justusvon-Liebig-Weg und bietet während des Umbaus der Nordmensa eine Alternative für eure Verpflegung. Sie ist montags bis freitags von  $11:15 - 14:15$  Uhr geöffnet. Es gibt täglich zwei warme Gerichte, jeweils 1 x vegan, 1 x Fleisch oder Fisch. Die Gerichte gibt es auch als To-Go-Gerichte.

## Cafeterien

Es gibt viele verschiedene Cafeterien. Am Zentralcampus gibt es Café Campus und Café SUB. Bei der Turmmensa befindet sich außerdem das Café am Turm und beim Kulturwissenschaftlichen Zentrum das Café Cult. Am Nordcampus gibt es die Cafeteria Physik (CaPhy), das Café Primatenzentrum (CaPri) und das Café HAWK. Hast du keine Lust weit zu laufen, kannst du dir auch im IfI, bei der Kasse des Vertrauens (KDV), Getränke und Snacks kaufen. Im Süden der Stadt ist außerdem das Bistro **HAWK** 

#### Die Caféte im Mathematischen Institut

Die gemütliche Caféte im Mathematischen Institut wird von einem studen-

## <span id="page-45-0"></span>9 Wichtige Adressen

Im Folgenden findest du eine Übersicht über wichtige Adressen und Links im ersten Semester.

#### Eigene Mailadresse

Diese hat meist die Form vorname.nachname@stud.uni-goettingen.de. Hiermit kannst du dich auch für einige Produkte anmelden, siehe [cs.ugoe.de/](https://cs.ugoe.de/fg-links#studisoftware) [fg-links#studisoftware](https://cs.ugoe.de/fg-links#studisoftware) .

#### Institut für Informatik

Goldschmidtstraße 7 37077 Göttingen Tel. +49551 39172000

#### Institut für Mathematik

Bunsenstraße 3-5 37073 Göttingen Sekretariat: 1.OG, Raum 209 [office@mathematik.uni-goettingen.](mailto:office@mathematik.uni-goettingen.de) tischen Kollektiv betrieben.

Dort gibt es Kaffee, belegte Brötchen, kalte Getränke, Süßigkeiten und vieles mehr zu kaufen. Dabei wird auf hochwertige Produkte und faire Preise geachtet. Es herrscht eine entspannte Atmosphäre. Man kann Leute aus vielen verschiedenen Semestern kennenlernen, sich austauschen oder einfach nur entspannen. Außerdem liegen verschiedene Zeitungen wie das Göttinger Tageblatt, die taz und der Spiegel aus.

Auch wenn du mal Hilfe bei deinen Übungszetteln brauchst, findest du in der Caféte bestimmt Unterstützung.

Die Öffnungszeiten der Caféte hängen an der Eingangstür. Du findest sie im Untergeschoss des Mathematischen Instituts, unter dem Ü-Saal und neben dem Fachschaftsraum.

[de](mailto:office@mathematik.uni-goettingen.de) Tel. +49 551 39 27752

#### Prüfungsamt

Goldschmidtstraße 1, EG 0.105 37077 Göttingen [salomea.gunia@zvw.uni-goettingen.](mailto:salomea.gunia@zvw.uni-goettingen.de) [de](mailto:salomea.gunia@zvw.uni-goettingen.de) Sprechzeiten: Di., Fr.: 09:30 - 11:30 Uhr; Mi.: 10:30 - 11:30 Uhr im Mathematischen Institut und nach Vereinbarung

#### Psychosoziale Beratung

Beispielsweise bei Problemen mit Einsamkeit, Leistungsdruck oder anderen Belastungsfaktoren. Die Personen dort unterliegen der Schweigepflicht gegenüber Dritten. Goßlerstraße 23 37073 Göttingen Tel. +49551 3935071 Aktuell offene Telefon-Sprechzeiten von Di.- Do.: 12:00 - 13:00 [studentenwerk-goettingen.de/](https://www.studentenwerk-goettingen.de/beratung-soziales/psb) [beratung-soziales/psb](https://www.studentenwerk-goettingen.de/beratung-soziales/psb) .

Bei akuten Problemen: Telefonseelsorge Göttingen e.V. Tel. (0800) 1110111

## Zentrale Studienberatung

Wilhelmsplatz 4 37073 Göttingen [infoline-studium@uni-goettingen.de](mailto:infoline-studium@uni-goettingen.de) Tel. +49 551 39 26146 offene Sprechzeiten vor Ort: Di. und Do.: 13:00 - 15:00 sowie Mi.: 11:00 - 13:00 offene Telefon-Sprechzeiten: Mo. und Fr.: 10:00 - 12:00, Mo. und Mi.: 14:30 - 16:30 [cs.ugoe.de/fg-links#zsb](https://cs.ugoe.de/fg-links#zsb) .

#### Studienberatung

![](_page_46_Picture_5.jpeg)

Dr. Anne Pinkepank Goldschmidtstraße 7 37077 Göttingen

Raum 2.109

[pinkepank@informatik.uni-goettingen](mailto:pinkepank@informatik.uni-goettingen.de). [de](mailto:pinkepank@informatik.uni-goettingen.de)

Tel. +49 551 39 26051

Sprechzeiten: nach Vereinbarung

## Die wichtigsten Links

- [ecampus.uni-goettingen.de](https://ecampus.uni-goettingen.de) Die zentrale Internetseite für das Studium in Göttingen. Hier gibt es Tabs für deine E-Mails, für StudIP, FlexNow und viele weitere Dinge.
- [studip.uni-goettingen.de](https://studip.uni-goettingen.de) Falls du mal nicht über eCampus auf StudIP zugreifen willst.
- [flexnow2.uni-goettingen.de](https://flexnow2.uni-goettingen.de) Falls du mal nicht über eCampus auf FlexNow zugreifen willst.
- [print.student.uni-goettingen.de](https://print.student.uni-goettingen.de) Der Follow-Me Druckservice der Universität.
- [owncloud.gwdg.de](https://owncloud.gwdg.de/) Die OwnCloud Adresse. Hier könnt ihr gemeinsam an Dokumenten haben.
- [meet.gwdg.de](https://meet.gwdg.de/b) Das an der Universität verwendete Videokonferenz Tool.
- [pad.gwdg.de](https://pad.gwdg.de/b) Plattform für eure persönlichen Online-Notizen. Pads können auch geteilt werden.
- [chat.gwdg.de](https://chat.gwdg.de/home) Hier findet ihr den Rocket-Chat.
- [sharelatex.gwdg.de](https://sharelatex.gwdg.de/) Von der GWDG gehostete online Plattform für das Erstellen von LaTeX Dokumenten
- [lageplan.uni-goettingen.de](https://lageplan.uni-goettingen.de) Lageplan zum Finden von Räumen/Hörsälen.
- [asta.uni-goettingen.de](https://asta.uni-goettingen.de) Die Webseite der AStA Göttingen.
- [fsr.math-cs.uni-goettingen.de](https://fsr.math-cs.uni-goettingen.de) Nicht zu vergessen: unsere FSR-Website. Hier findest du insbesondere auch weitere Informationen zu all unseren Terminen (Sitzungen, Veranstaltungen, ...) im Semester.
- [fg.informatik.uni-goettingen.de](https://fg.informatik.uni-goettingen.de) Und natürlich die Fachgruppe.

![](_page_47_Figure_0.jpeg)

[\[xkcd.com\]](https://xkcd.com)

## Nützliche Links für das 1. Semester

Um die Vorlesungsinhalte zu vertiefen oder noch mal anders erklärt zu bekommen, können folgende Links hilfreich sein:

- für Mathematik:
	- [wolframalpha.com](https://wolframalpha.com) Hiermit lassen sich Rechnungen und Ergebnisse relativ einfach überprüfen.
	- Mathe für nicht Freaks (als wikibook)

Erklärt die Vorlesungsinhalte der ersten Mathevorlesungen auf einfache Weise.

– auf Youtube

# Platz für Notizen

![](_page_47_Picture_10.jpeg)

[\[xkcd.com\]](https://xkcd.com)

- ∗ Trevtutor (Die Erklärungen können für die Vorlesung "Diskrete Mathematik" hilfreich sein.
- ∗ SimpleMath (Erklären grundlegende Themen kurz und kompakt)
- ∗ Daniel Jung (Eine alternative Erklärung für Grundlagen)
- ∗ DorFuchs (Macht gute Musik zu Mathethemen)
- ∗ MathePeter (Ausführliche und anschauliche Videos auch zur Höheren Mathematik mit vielen Beispielen, z. B. Altklausuren)
- für Informatik:
	- [stackoverflow.com](https://stackoverflow.com) Deine Fragen zum Programmieren haben bereits mit hoher Wahrscheinlichkeit auch andere gehabt - viele Antworten findest du auf StackOverflow! Hier finden sich auch reichlich Codebeispiele.
	- [www.youtube.com/c/NLogSpace](https://www.youtube.com/c/NLogSpace) Erklärvideos rund ums Thema Theoretische Informatik.

![](_page_47_Picture_20.jpeg)

REMEMBER, ROMAN NUMERALS ARE ARCHAIC, SO ALWAYS REPLACE THEM WITH MODERN ONES WHEN DOING MATH.

[\[xkcd.com\]](https://xkcd.com)

Hi, Dr. Elizabeth?<br>Yeah, uh... I accidentally took<br>the Fourier transform of my cat...  $\mathbf{F}$ Meou!  $\overline{v}$ 

[\[xkcd.com\]](https://xkcd.com)

![](_page_49_Picture_8.jpeg)

[\[xkcd.com\]](https://xkcd.com)

#### <span id="page-50-0"></span>10 Impressum

#### Danksagung der 8. Auflage (Oktober 2023)

Wer uns ein hübsches Deckblatt gezaubert hat: Selina Bähr

Wer mit uns auch während der Semesterferien gesprochen hat: Prof. Carsten Damm, Prof. Victor Pidstrygach, Prof. Fabian Sinz, Prof. Evelina Viada, Prof. Frederico Vigolo, Dr. Denise Krempasky

Wer bleibende Werte und Texte für die Ewigkeit geschaffen hat: Die Autor\*innen der vorherigen Ersti-Hefte

Wer zuverlässig 410 neue Ersti-Hefte verwirklicht hat: Das Team der Schnelldruckerei RAMBOW Wer alle Texte durchs Layout verschönert hat: Selina Bähr, Folko Snell

Wer sich ihre\*seine Finger an Texten wundgeschrieben hat: Selina Bähr, Beate Ludka, Jannis Rowold, Folko Snell

Wer gerne Aufgaben verteilt und koordiniert: Folko Snell

Vielen Dank allen aufgeführten Personen und allen weiteren Helfer\*innen!

#### Auflage

8. Auflage, Oktober 2023

#### Herausgeber und Kontakt

Fachschaftsrat für Mathematik und Informatik der Georg-August-Universität Göttingen Bunsenstraße 3-5 37073 Göttingen

Email: [fsr@math-cs.uni-goettingen.de](mailto:fsr@math-cs.uni-goettingen.de)

Göttingen, Oktober 2023

#### Disclaimer

Alle in diesem Heft enthaltenen Informationen wurden sorgfältig recherchiert und geprüft. Dennoch erfolgen alle Angaben ohne Gewähr. Für die Richtigkeit, Vollständigkeit und Aktualität wird keine Haftung übernommen.

Wir distanzieren uns von den Inhalten aller in dem Heft verlinkten Seiten und machen uns ihre Inhalte nicht zu eigen. Wir übernehmen keinerlei Haftung für die in diesem Heft verwiesenen Internetseiten.

#### Druck

Schnelldruckerei RAMBOW An den Weiden 5 37081 Göttingen

#### Nachdruck

Alle Rechte vorbehalten. Nachdruck und Verbreitung der Inhalte, auch auszugsweise, ist verboten.

#### Bildrechte

Comics sind der Seite [xkcd.com](https://xkcd.com) und [moomug.com](www.moomug.com) entnommen und entsprechend gekennzeichnet. Die Karte auf der Rückseite des Heftes unterliegt der Open Database Licence (ODbL) 1.0 und ist unter Verwendung von OpenStreetMap ([www.openstreetmap.org](https://www.openstreetmap.org) ) entstanden. Unter Ausschluss des Deckblattes, der Comics, der Karte, anders gekennzeichneter Bilder sowie der Portraitfotos (das heißt Fotos, welche Personen zeigen), unterliegen alle Grafiken der Creative Common License (CC-BY 2.0). Die Urheber? innen der Grafiken sind Anna Bösemann, Alex Sennewald und Ole Umlauft. Genaue Differenzierung geben wir gerne auf Nachfrage.

![](_page_51_Figure_0.jpeg)